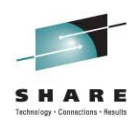

# **WebSphere MQ Publish/Subscribe [z/OS & Distributed]**

Morag Hughson (hughson@uk.ibm.com)

Session # 9419

### **WebSphere MQ Publish/Subscribe**

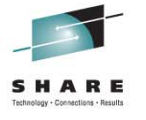

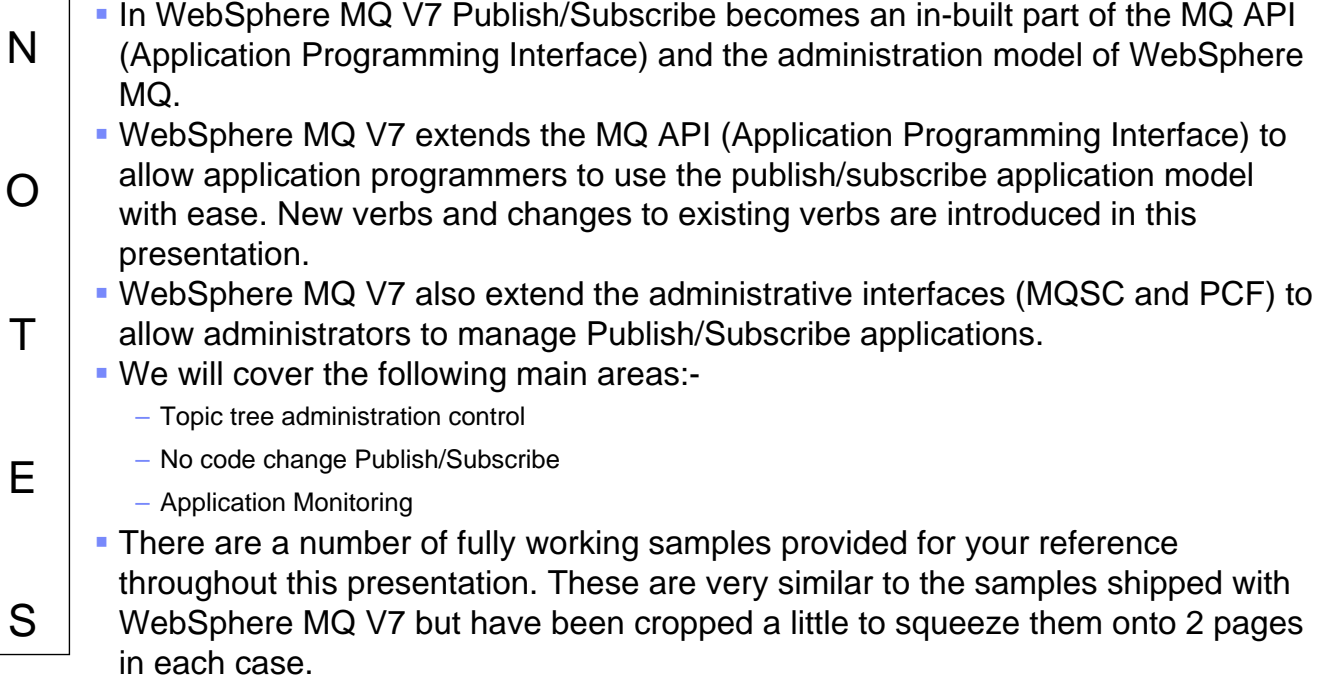

### **What is Publish/Subscribe ?**

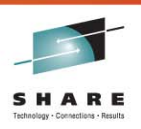

lando

2011

**Publish/Subscribe is a term used to define an application model in which the provider of some information is decoupled from the consumers of that information.**

 providers of information need have no knowledge of consumers

**CONSUMERS of information** need have no knowledge

of providers

- Providers of information are called **publishers**
- Consumers of information are called **subscribers**
- new providers/consumers can be added without disruption

### **What is Publish/Subscribe? - Notes**

N O T E S Publish/subscribe systems have become very popular in recent years as a way of distributing data messages from publishing computers to subscribing computers. Such systems are especially useful where data supplied by a publisher is constantly changing and a large number of subscribers needs to be quickly updated with the latest data. Perhaps the best example of where this is useful is in the distribution of stock market data. In such systems, publisher applications of data messages do not need to know the identity or location of the subscriber applications which will receive the messages. Similarly, the subscribing applications do not need to know the identity or location of the publishing application providing their information. In this sense the providers and consumers are said to be loosely-coupled.

N

O

T

E

### **The classic example**

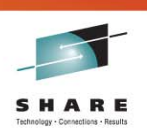

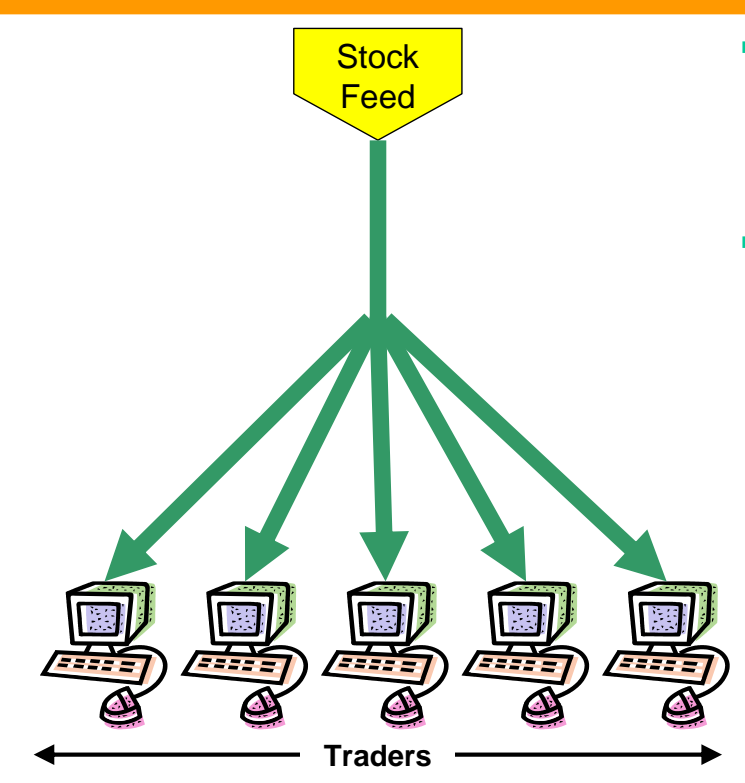

- A "feed" provides a continuous flow of information which is pushed to interested parties
- Traders consume this information and use it as a basis for the buying and selling stock

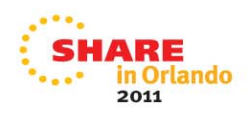

### **The classic example - Notes**

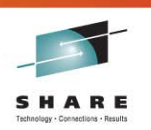

- Perhaps the most-commonly quoted example of a Publish/Subscribe system is one which provides stock-market information. Here a "feed" provides (publishes) a continuous flow of information containing the latest stock prices. The latest stock prices are required by traders who need this information in order to conduct trades. Traders register their interest in (subscribe to) particular stock prices and receive updates as prices change. Traders can be added/removed without disruption to the providers of the information who have no knowledge of who is receiving their information.
- The terms "push" and "pull" are also becoming increasingly popular when describing the flow of information between applications. If we concentrate on this example, traders receive new information from the stock-feed as soon as a stock price changes. In this sense the information can be thought of as being pushed directly to them. This pushing of information from provider to consumer is one of the major differentiators between publish/subscribe and more conventional systems. Our stock market example could have equally been designed in such a way that updated stock prices only flowed to the traders when they specifically requested, or pulled them from a central repository (server) of all stock prices. In such a system, the emphasis would instead be on the traders, to request a refresh of their stock prices on a continual basis.
- S In fact WebSphere MQ supports both modes of operation.

N

O

T

E

S

### **Loose-coupling with Publish/Subscribe**

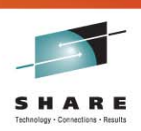

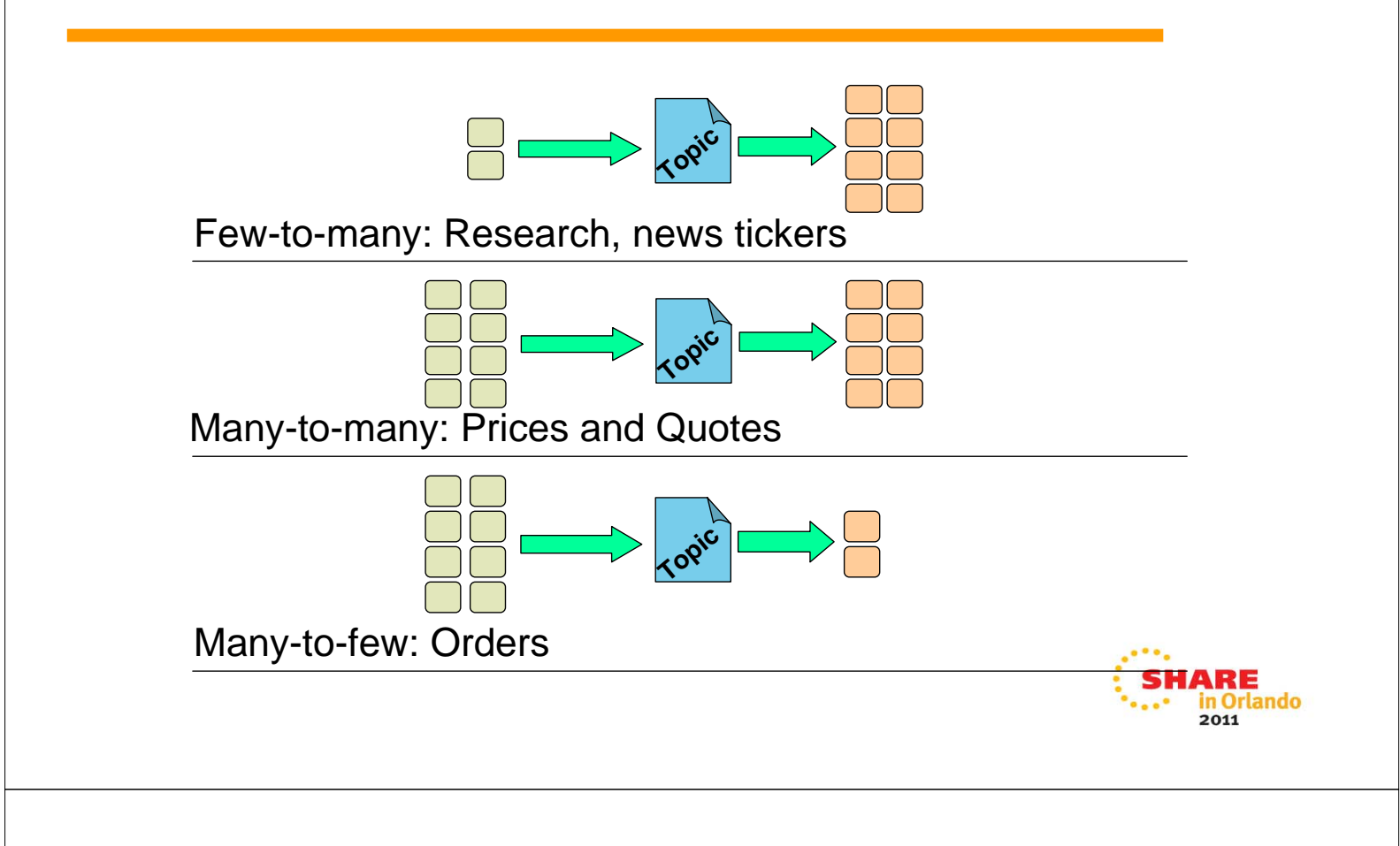

### **Loose-coupling with Publish/Subscribe - Notes**

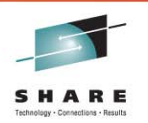

- In the WebSphere MQ Publish/Subscribe model the only thing which connects publishing and subscribing applications is the topic or subject which the publisher associates with his information. Publishers and subscribers need only agree on the topic to become connected to one another. Each different piece of information has its own topic associated with it. Subscribers nominate which types of information they want to receive by subscribing to specific topics.
	- Publishers of information are unaware of subscribers to the extent that they may publish information even if there are no subscribing applications requiring it. Publishing and subscribing are completely dynamic processes. New subscribers and new publishers can be added to the system without disruption.
	- With respect to a given topic, or piece of information, all possible combinations of publishers/subscribers are possible, that is:
		- information about each topic may be provided by a single or multiple publishing applications
		- the information may be received and processed by one or more subscribing applications
	- The number of publishers and subscribers connected by a single topic depends upon the type of information which is flowing between them. As we will see later, WebSphere MQ supports both state and event based information, or topics.

### **Publications and subscriptions**

- Subscribers make **subscriptions** with the queue manager to register their interest in information relating to specific topics.
	- $\blacktriangleright$  They use the MQSUB verb
- **Publishers provide information about specific topics by sending publications to the** queue manager
	- $\blacktriangleright$  They use the MQPUT verb
- The queue manager forwards each publication it receives to all subscribers with a subscription which matches the associated topic

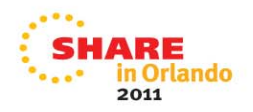

### **Publications and subscriptions - Notes**

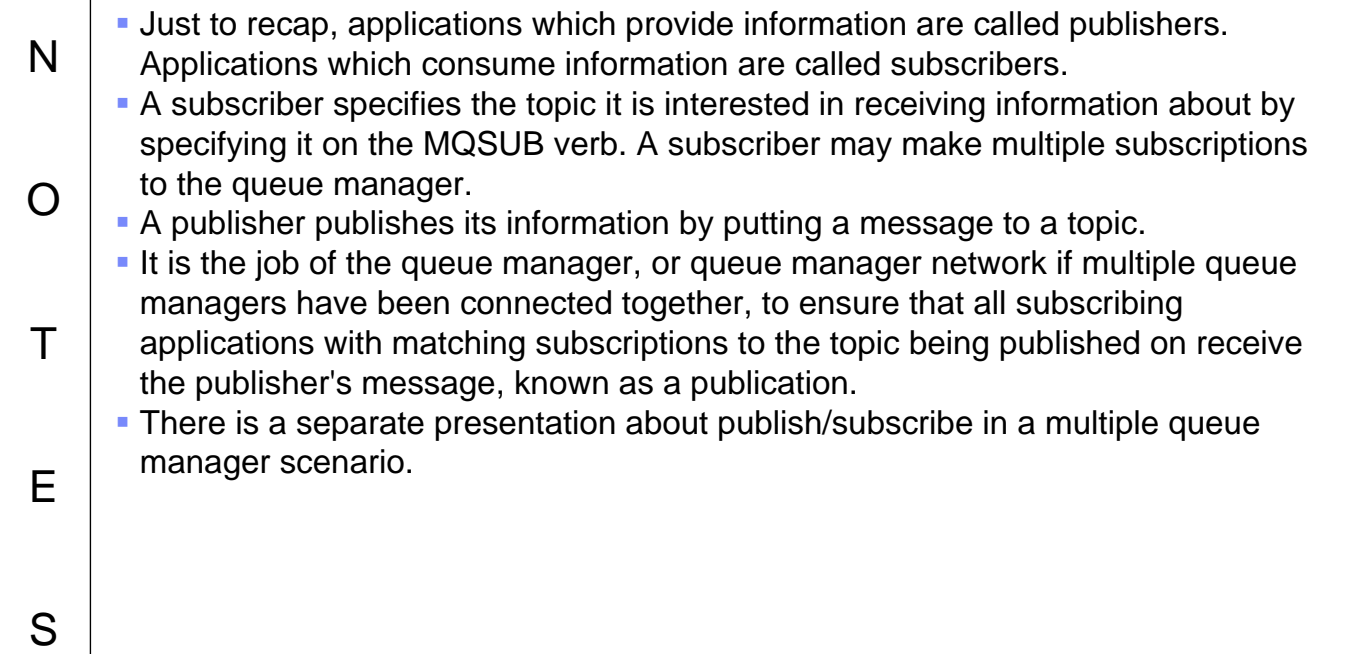

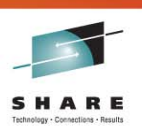

### **Types of publications**

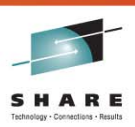

- **E**vents
	- $\triangleright$  Continuing succession of logically independent messages, for example:
		- $\bullet$  trades
		- customer buying an airline ticket
	- $\blacktriangleright$  Subscribers receive as available
- State
	- $\blacktriangleright$  Information that is being regularly updated or replaced, for example:
		- $\bullet$  stock prices
		- $\bullet$  furnace temperatures
	- $\blacktriangleright$  Queue managers can retain copy of last publication
	- $\blacktriangleright$  Subscribers may receive immediately or check at their own initiative

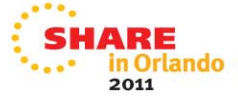

O

T

E

S

### **Types of publications - Notes**

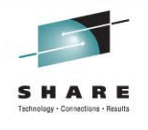

- N When a publish/subscribe system is being designed it is important to decide whether the information being published on each topic is either state or event related. Event publications are usually independent from one another. They usually indicate that some further action or processing is needed. A subscriber missing an event may be disastrous and generally subscriptions to event publications all need to be in place before
	- any events are published. There may be more than one publisher of event publications for a given topic.
		- Examples of this type of information are:
			- a stock trade
			- a customer buying an airline ticket
	- State publications usually contain information that is being updated at regular intervals. If a subscriber misses a state publication then generally it isn't a problem since an updated view of the state will about to be published again. The queue manager may also be instructed to retain the last copy of a state publication. This can be sent to new subscribers to that state topic rather than letting them wait for the information to be published again. Usually there is only a single publisher per state topic.
		- Examples of this type of information are:
		- a stock price
			- the temperature of a furnace

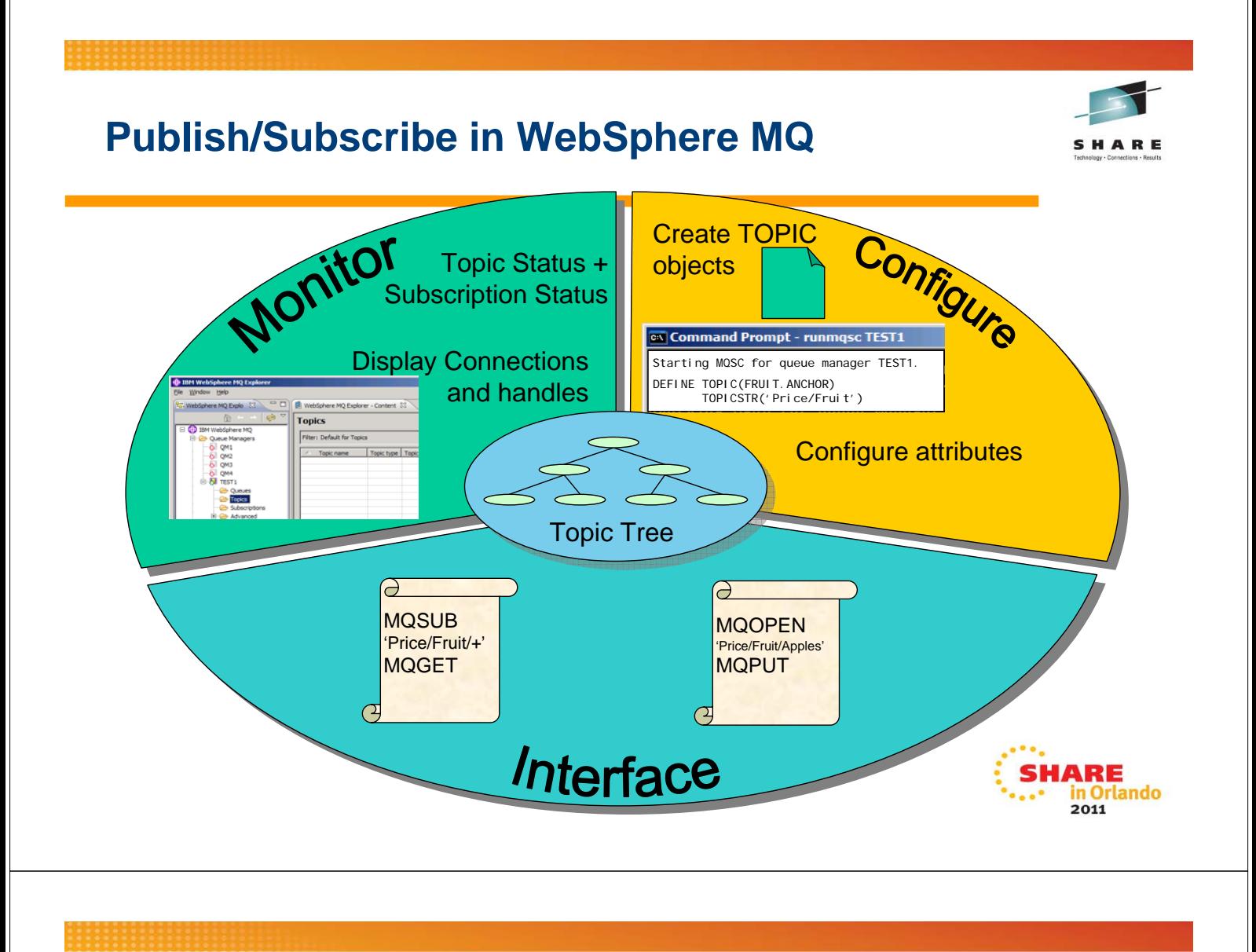

### **Publish/Subscribe in WebSphere MQ - Notes**

N

O

T

E

S

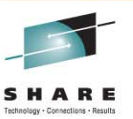

- The queue manager holds a view of all the topic strings you are using in a hierarchical construct known as the topic tree (see next page). This topic tree is the central control point for all publish/subscribe. As a user you will interact with the topic tree in several different ways.
- **You can configure the behaviour of the topic tree by defining topic objects and** changing attributes on them. Of course you only need to do this if you want to change the default behaviour. You may not need any topic objects – we will at this in more detail later.
- You can programmatically interface with the topic tree as a subscriber using MQSUB and as a publisher using MQOPEN and MQPUT.
	- You can monitor the use of your topic tree by such applications using the Topic status command, the Subscription status command and the commands to display connections and their handles.

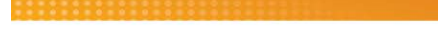

S

### **Topic strings and topic tree**

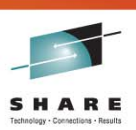

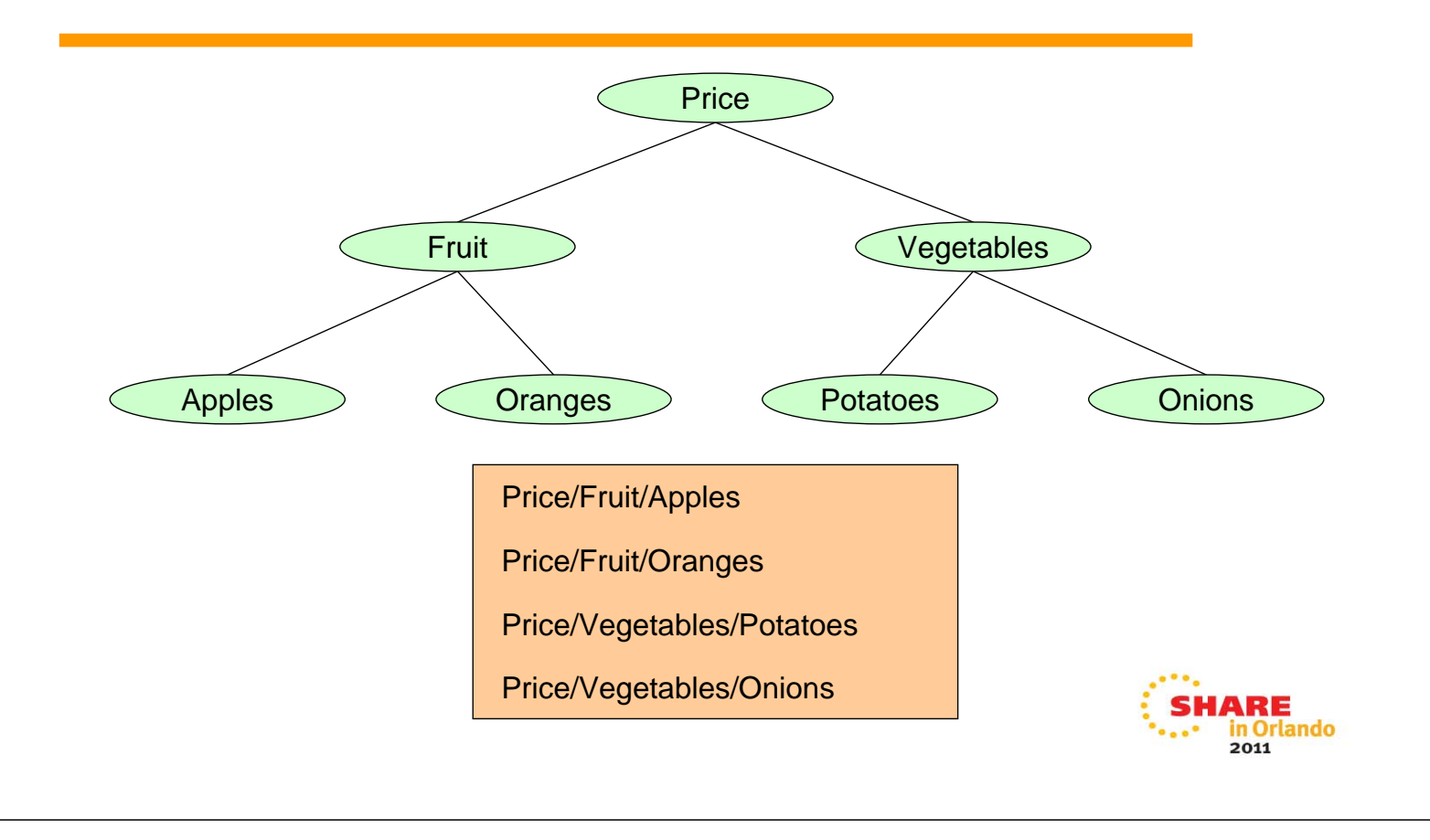

### **Topic strings and topic tree - Notes**

N O T E Topic strings can be any characters you choose. You can, and should, add structure to you topic strings using the '/' character. This produces a topic tree with a hierarchical structure, as the example on this foil shows. Although this hierarchical topic tree was created by the use of the topic strings shown, we generally picture it as a tree such as this. There are some special characters, apart from the '/' character that you should avoid in your topic strings. These are '#', '+', '\*' and '?'. We will look at these in more detail later when we discuss wildcards.

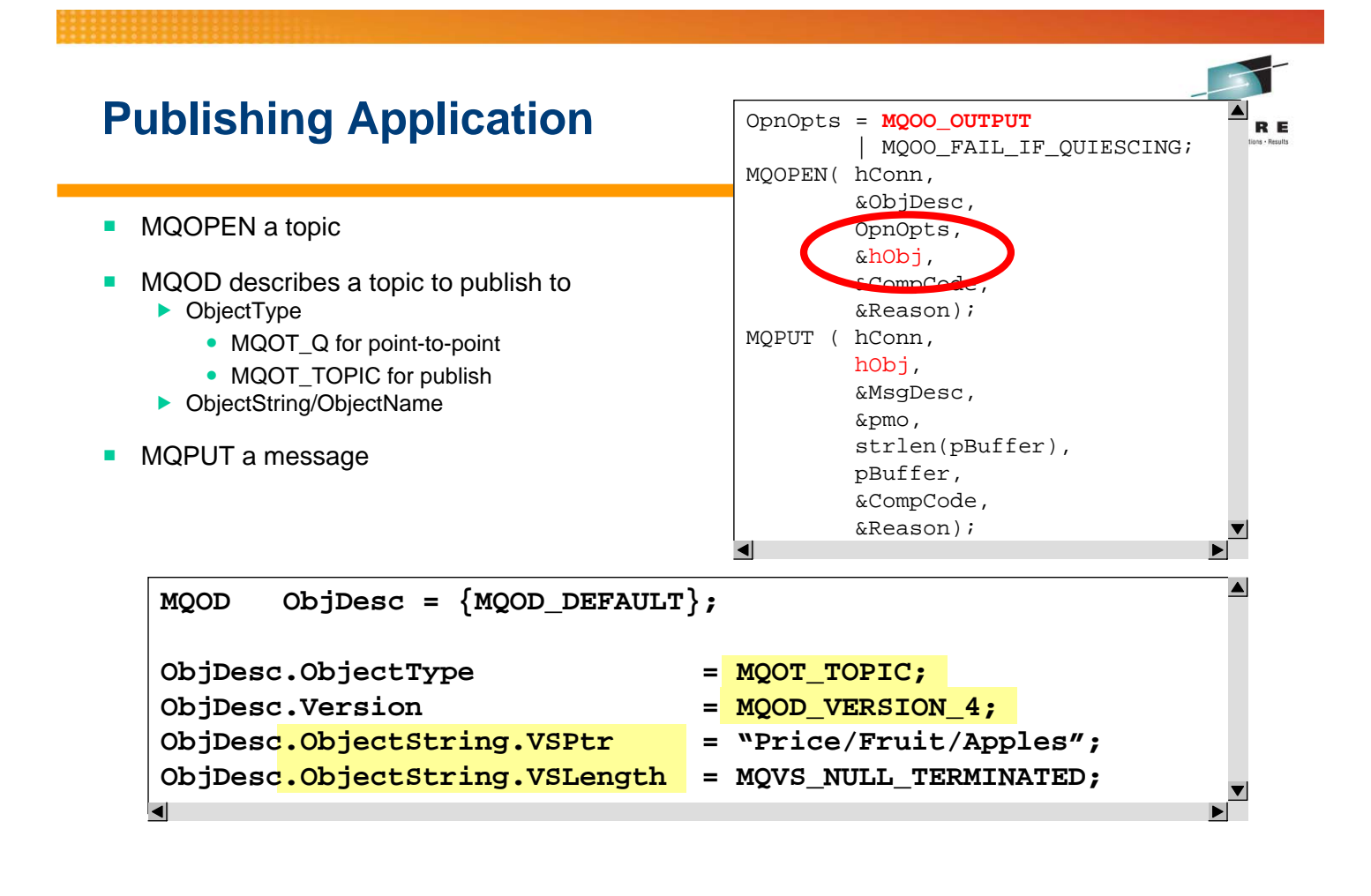

### **Publishing Application - Notes**

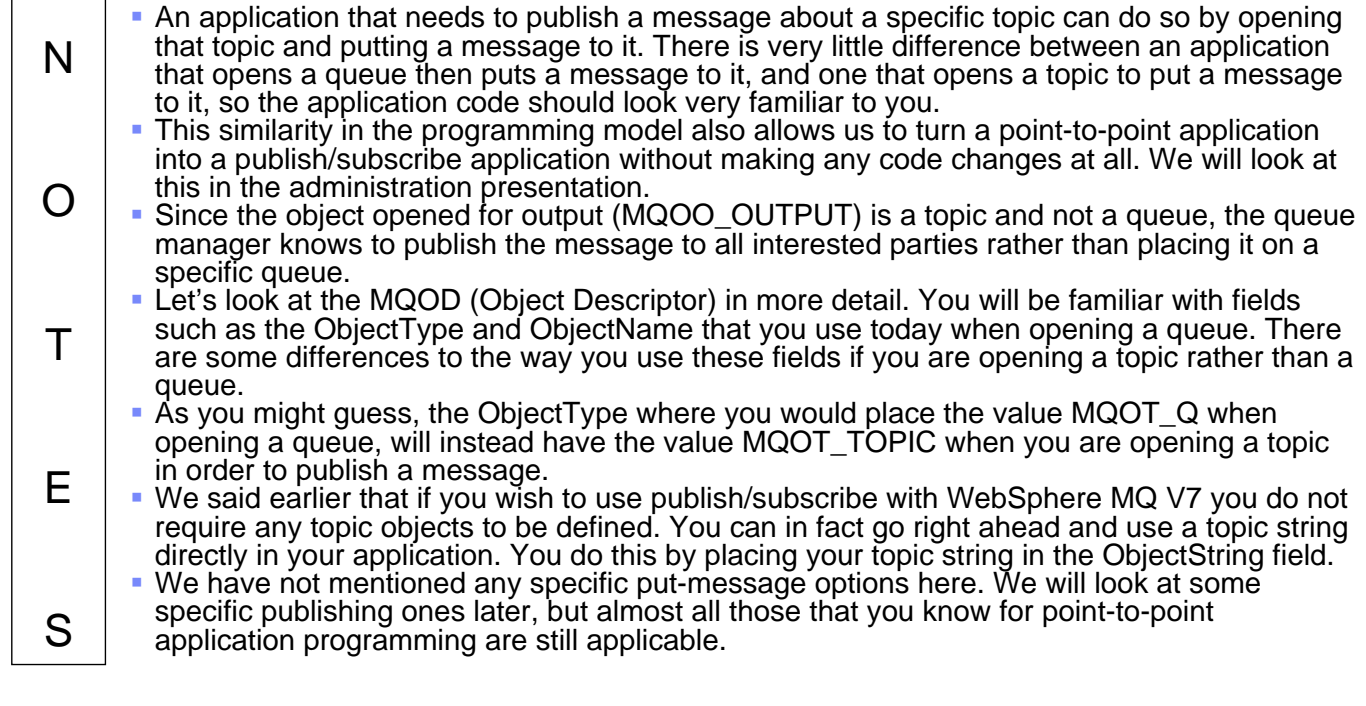

**SHARF** 

```
#include <stdio.h>
#include <stdlib.h>
#include <string.h>
#include <cmqc.h> /* includes for MQI */
void errorMessage( char* msgStr, MQLONG CC, MQLONG RC ) 
 { 
   printf( "%s\nCompletion Code: %d\nReason Code : %d\n",
            msgStr, CC, RC );
} 
void usageError( )
{
   printf( "==================================================\n" );
   printf( "Parameters for Publisher Program\n" ); 
 printf( " Topic String\n" ); 
 printf( " Queue Manager Name (optional)\n" ); 
   printf( "==================================================\n" );
 } 
int main(int argc, char **argv)
 {
FILE * fp = stdin; \frac{1}{2} /* Declare file for sample input */
 MQOD od = {MQOD_DEFAULT}; /* Object Descriptor */
 MQMD md = {MQMD_DEFAULT}; /* Message Descriptor */
 MQPMO pmo = {MQPMO_DEFAULT}; /* put message options */
 MQHCONN hConn = MQHC_UNUSABLE_HCONN; /* connection handle */
 MQHOBJ hObj = MQHO_UNUSABLE_HOBJ; /* object handle */
 MQLONG CompCode, Reason; /* completion and reason code */
 MQLONG OpenOpts; /* MQOPEN options */
 MQLONG messlen; /* message length */
 char buffer[100]; /* message buffer */
char QMName[50] = \{0\}; /* queue manager name */
   if (argc < 2)
    {
    usageError();
     return 99;
 }
   if (argc > 2) \text{stropy}(\text{QMMame}, \text{argv}[2]);
    /******************************************************************/
   /* Connect to queue manager
   /******************************************************************/
       %)NN(QMName, \begin{array}{ccc} \n\sqrt{2} & \text{where} & \text{where} & \text{where} & \text{where} & \text{where} & \text{where} & \text{where} & \text{where} & \text{where} & \text{where} & \text{where} & \text{where } & \text{where } & \/* connection handle
 &CompCode, /* completion code */
\&\text{Reason}; \frac{1}{2} /* reason code */
    /******************************************************************/
   /* If connect failed, display error message and exit * / /******************************************************************/
    if (CompCode == MQCC_FAILED)
    {
      errorMessage("MQCONN", CompCode, Reason);
     goto MOD_EXIT;
    }
    /******************************************************************/
   /* Open the target topic for output
    /******************************************************************/
   od.ObjectType = MQOT_TOPIC;
   od.Version = MQOD_VERSION_4;
   od.ObjectString.VSPtr = argv[1];
    od.ObjectString.VSLength = MQVS_NULL_TERMINATED;
    OpenOpts = MQOO_OUTPUT | MQOO_FAIL_IF_QUIESCING;
  MOOPEN(hConn, \frac{1}{2} moopen(hconn, \frac{1}{2} moopen) and \frac{1}{2} moopen(hconn).
          &od, /* object descriptor for topic */
 OpenOpts, /* open options */
 &hObj, /* object handle */
          % and the state of the state of the state of the state of the state of the state of the state of the state of the state of the state of the state of the state of the state of the state of the state of the state of the stat
           &Reason); /* reason code */
    /******************************************************************/
    /* If open failed, display error message and exit */
                                     /******************************************************************/
    if (CompCode == MQCC_FAILED)
    {
      errorMessage("MQOPEN of a topic", CompCode, Reason);
     goto MOD_EXIT;
```

```
 /******************************************************************/
    /* Read lines from the file and publish them on the topic */
   /* Loop until null line or end of file, or there is a failure
    /******************************************************************/
  memcpy(md.Format, MOFMT_STRING, MO_FORMAT_LENGTH);
   pmo.Options = MQPMO_FAIL_IF_QUIESCING | MQPMO_NO_SYNCPOINT;
    printf("Enter message text to publish to '%s'\n", argv[1]);
   while (CompCode != MQCC_FAILED)
    {
     if (fgets(buffer, sizeof(buffer), fp) != NULL)
     {
       messlen = (MQLONG)strlen(buffer); /* length without null */
      if (buffer[messlen-1] == '\n') /* last char is a new-line
       {
        buffer[messlen-1] = \sqrt{0}; /* replace new-line with null */
        --messlen; \overline{a} /* reduce buffer length \overline{a} /
       }
    \}<br>else messlen = 0;
                            \frac{1}{2} treat EOF same as null line \frac{1}{2} */
      /****************************************************************/
     /* Publish each buffer to the topic
      /****************************************************************/
      if (messlen > 0)
      {
      MQPUT(hConn, \frac{1}{2} /* connection handle */
hObj, the same of /* object handle the same that */ &md, /* message descriptor */
             &pmo, /* default options (datagram) */
messlen, \frac{1}{2} /* message length \frac{1}{2} /*
buffer, \hspace{1.6cm} /* message buffer \hspace{1.6cm} */
 &CompCode, /* completion code */
 &Reason); /* reason code */
        /**************************************************************/
       /* report any failures
        /**************************************************************/
       if (CompCode == MQCC_FAILED)
       {
         errorMessage("MQPUT to topic", CompCode, Reason);
         goto MOD_EXIT;
       }
      }
     else break;
 }
MOD_EXIT:
   /******************************************************************/
   /* Close the target topic (if it was opened)
    /******************************************************************/
    if (hObj != MQHO_UNUSABLE_HOBJ)
    {
    MQCLOSE(hConn,
&khObj,
&khObj,
&khObj,
&khObj,
&khObj,
&khObj,
&khObj,
&khObj,
&khObj,
&khObj,
&khObj,
&khObj,
&khObj,
&khObj,
&khObj,
&khObj,
&khObj,
&khObj,
&khObj,
&khObj,
&khObj,
&amp/* object handle
             MQCO_NONE,
             &CompCode, /* completion code */
            \&\text{Reason}; \frac{1}{2} /* reason code */
     if (CompCode == MQCC_FAILED)
       errorMessage("MQCLOSE of topic", CompCode, Reason);
    }
    /******************************************************************/
   /* Disconnect from Queue Manager
    /******************************************************************/
    if (hConn != MQHC_UNUSABLE_HCONN)
    {
    MQDISC(&hConn, \frac{1}{2} /* connection handle */
            &CompCode, /* completion code */
           \&\text{Reason} ; \frac{1}{2} /* reason code
     if (CompCode == MQCC_FAILED)
       errorMessage("MQDISC", CompCode, Reason);
    }
    return(0);
 }
```
}

## **Topic Objects**

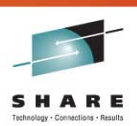

- Not necessary for Publish/Subscribe
- **Provide an administrative control point for your topic tree** 
	- $\blacktriangleright$  Configuration attributes (including cluster control)
	- $\blacktriangleright$  Security profiles
	- $\blacktriangleright$  Topic tree isolation

MY.TOPIC.OBJECT

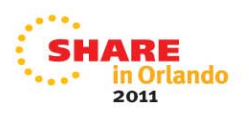

SHARE

### **Topic Objects - Notes**

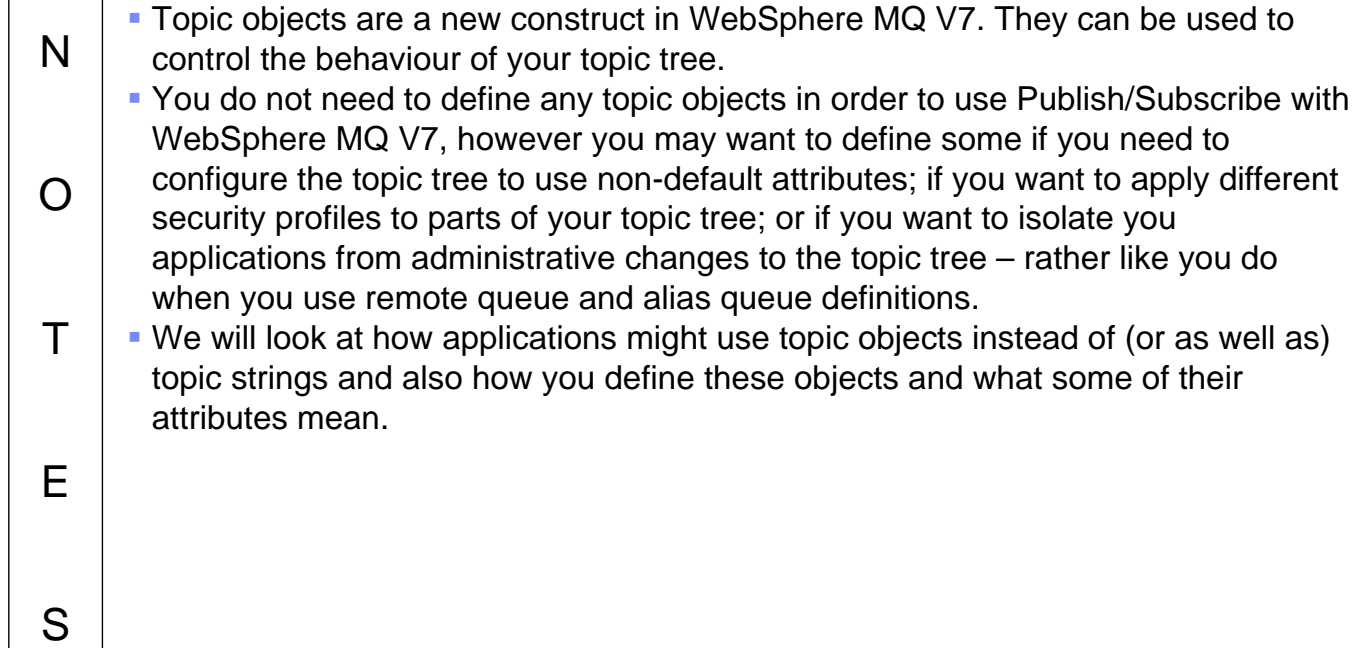

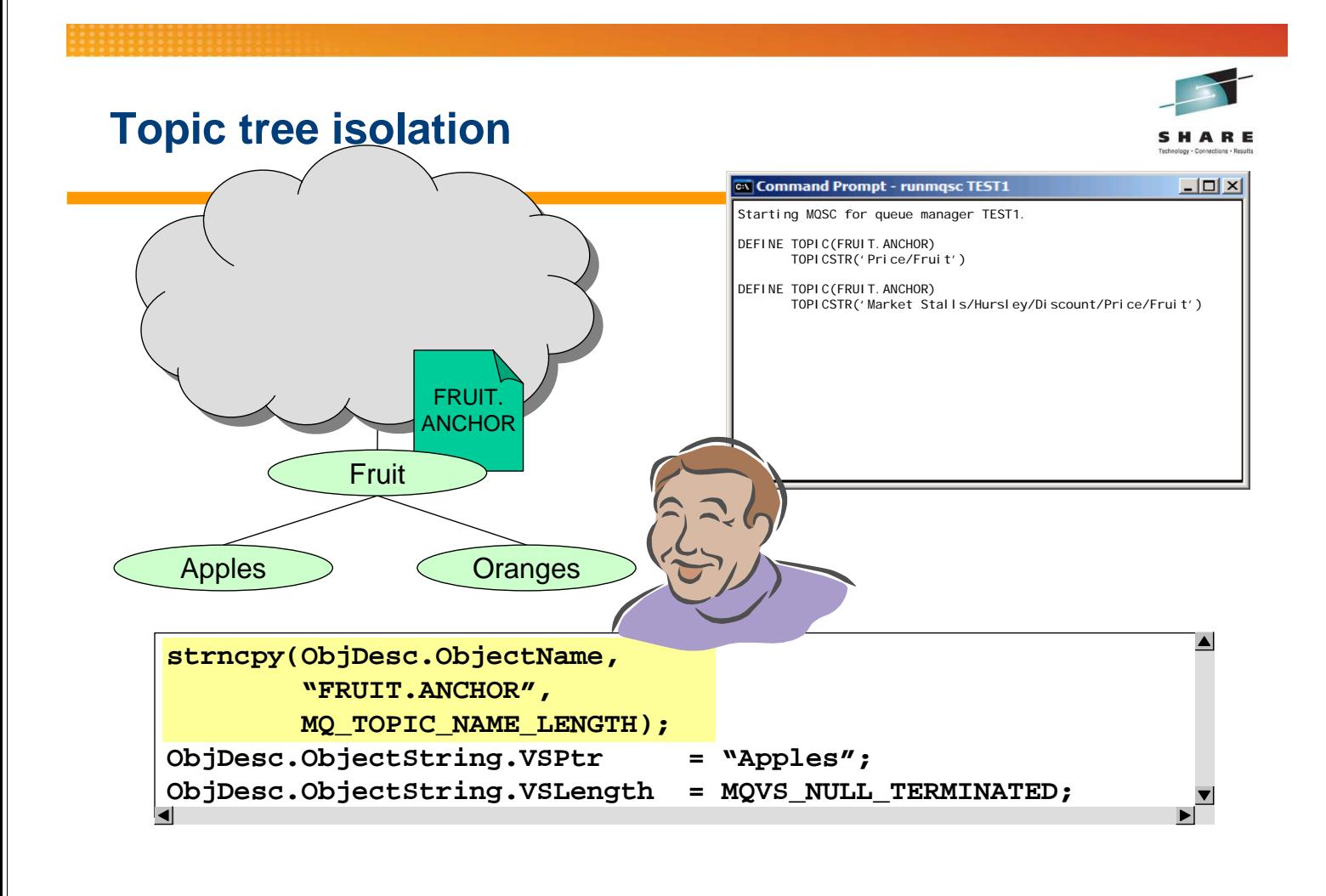

### **Topic tree isolation - Notes**

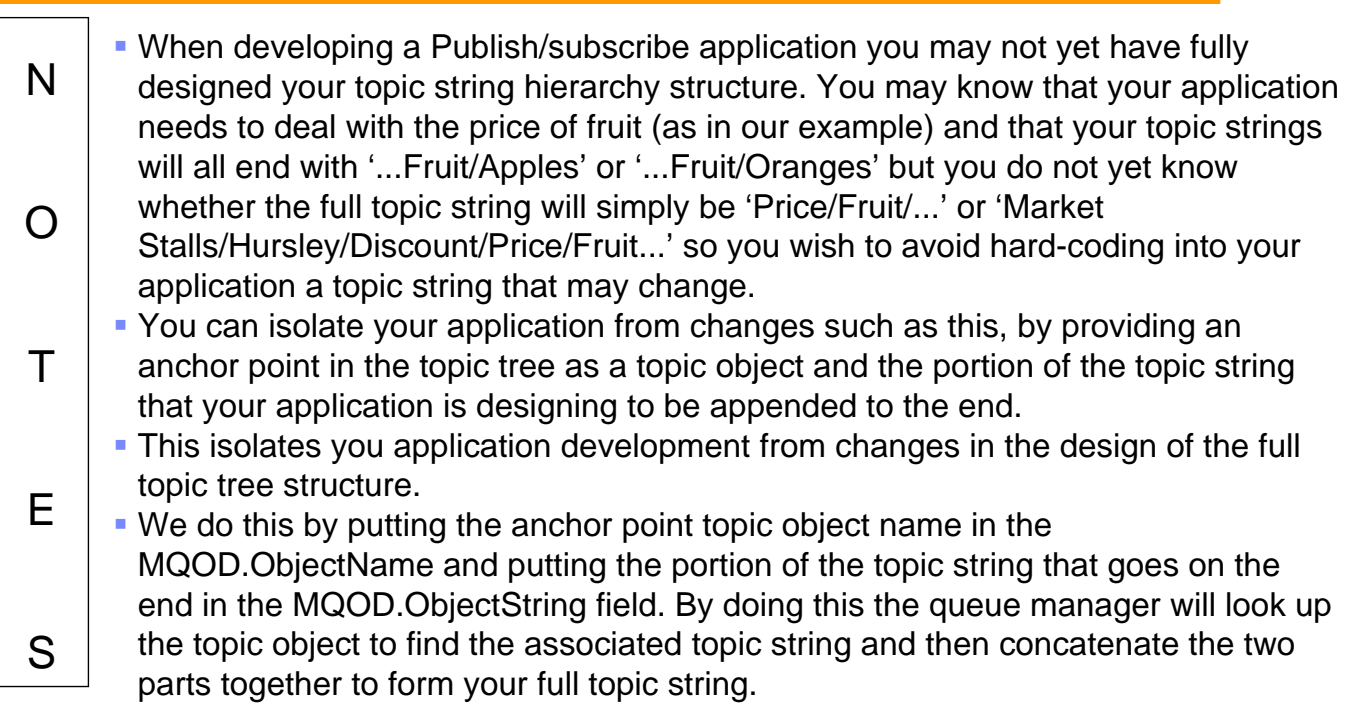

SHARE

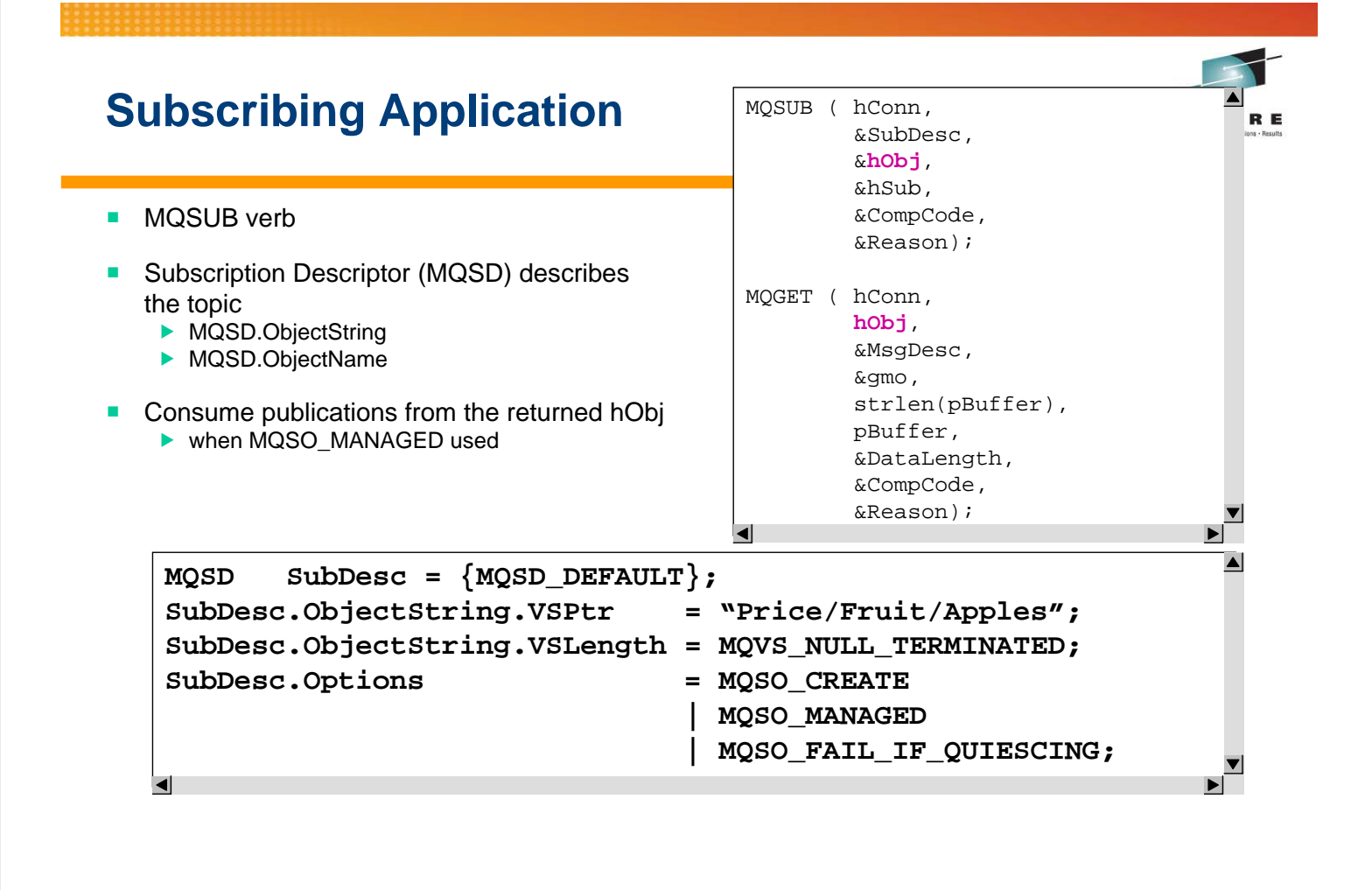

### **Subscribing Application - Notes**

N

O

S

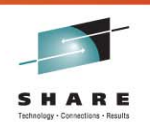

- An application that wants to register an interest in information about a certain topic needs to 'subscribe' to that topic. This can be done using the MQ API verb MQSUB. MQSUB can be thought of rather like MQOPEN. It details the resource you wish to use, and it is the point where security checks are done.
- The main structure that you need to be familiar with when using MQSUB is the MQSD (subscription descriptor). This structure is where you define the topic you are interested in; the options to used when making a subscription; and any other interesting changes to the way the subscription is made.
- T E When specifying the topic string you wish to subscribe for, you have the same mechanisms available to you that we already discussed on the foil about a publishing application. You can provide the whole topic string, or an anchoring topic object which defines a certain point in the topic tree and then the remaining part of the topic string to be appended to that which the topic object represents. Once you have successfully done an MQSUB, you can start to consume publication messages that are now being sent to you.

```
#include <stdio.h>
#include <stdlib.h>
#include <string.h>
#include <cmqc.h> /* includes for MQI */
void errorMessage( char* msgStr, MQLONG CC, MQLONG RC ) 
{ 
   printf( "%s\nCompletion Code: %d\nReason Code : %d\n",
           msgStr, CC, RC );
} 
void usageError( )
{
   printf( "==================================================\n" );
   printf( "Parameters for Subscriber Program\n" ); 
  printf( " Topic String\n" );<br>printf( " Subscription Name\r
 printf( " Subscription Name\n" ); 
 printf( " Queue Manager Name (optional)\n" ); 
   printf( "==================================================\n" );
} 
int main(int argc, char **argv)
\{ MQSD sd = {MQSD_DEFAULT}; /* Subscription Descriptor */
 MQMD md = {MQMD_DEFAULT}; /* Message Descriptor */
 MQGMO gmo = {MQGMO_DEFAULT}; /* get message options */
  MQHCONN hConn = MQHC_UNUSABLE_HCONN; /* connection handle
 MQHOBJ hObj = MQHO_UNUSABLE_HOBJ; /* object handle */
 MQHOBJ hSub = MQHO_UNUSABLE_HOBJ; /* subscription handle */
 MQLONG CompCode, Reason; /* completion and reason code */
MQBYTE buffer[101] = \{0\}; /* message buffer \hspace{1cm} */
 MQLONG buflen, messlen; /* lengths */
char QMName[50] = \{0\}; /* queue manager name */
   if (argc < 3)
   {
    usageError( );
     return 99;
 }
   if (argc > 3) strcpy(QMName, argv[3]);
   /******************************************************************/
  /* Connect to queue manager
   /******************************************************************/
      MN(QMName,<br>
\&ACOMn, \&A COMn, \&A COMn, \&A COMn, \&A COMn, \&A COMn, \&A COMn, \&A COMn, \&A COMn, \&A COMn, \&A COMn, \&A COMn, \&A COMn, \&A COMn, \&A COMn, \&A COMn, \&A COMn, \&A COMn, \&A COMn, \&A COMn, \&A COMn, \&A COMn, \&A COMn, \&A COM/* connection handle
 &CompCode, /* completion code */
\&\text{Reason}; \frac{1}{2} /* reason code */
    /******************************************************************/
  /* If connect failed, display error message and exit * /******************************************************************/
   if (CompCode == MQCC_FAILED)
   {
     errorMessage("MQCONN", CompCode, Reason);
     goto MOD_EXIT;
 }
   /******************************************************************/
   /* Subscribe using a managed destination queue */
   /******************************************************************/
  sd. ObjectString.VSPtr = argv[1]; sd.ObjectString.VSLength = MQVS_NULL_TERMINATED;
sd.SubName.VSPtr = argv[2];sd.SubName.VSLength = MQVS_NULL_TERMINATED;
   sd.Options = MQSO_CREATE
              | MQSO_DURABLE /* Need a SubName with this */
               | MQSO_FAIL_IF_QUIESCING
              | MQSO_MANAGED;
   MQSUB(hConn, /* connection handle */
        &sd, \frac{1}{2} /* object descriptor for queue */<br>bohi /* object handle (output) */
        \kappahObj, \kappahobj, \kappahobj, \kappahobj, \kappahobj, \kappahobj, \kappahobj, \kappahobj, \kappahobj, \kappa\frac{1}{\sqrt{\pi}} object handle (output) */
         &CompCode, /* completion code */
        \&Reason); \frac{1}{2} /* reason code
   /******************************************************************/
  /* If subscribe failed, display error message and exit * / /******************************************************************/
   if (CompCode == MQCC_FAILED)
   {
     errorMessage("MQSUB to a topic", CompCode, Reason);
```

```
 goto MOD_EXIT;
    }
    /******************************************************************/
   /* Get messages from the destination queue \frac{x}{4} \frac{x}{1.000} \frac{x}{1.000} \frac{x}{4} /* Loop until there is a failure */
 /******************************************************************/
 gmo.Options = MQGMO_WAIT /* wait for new messages */
 | MQGMO_NO_SYNCPOINT /* no transaction */
 | MQGMO_CONVERT; /* convert if necessary */
  qmo.WaitInterval = \frac{30000}{i} /* 30 second limit for waiting */
   printf("Publications from topic '%s'\n", argv[1]);
   while (CompCode != MQCC_FAILED)
    {
    buflen = sizeof(buffer) - 1; /* buffer size available for GET */
    memcpy(md.MsgId, MQMI_NONE, sizeof(md.MsgId));
    memcpy(md.CorrelId, MQCI_NONE, sizeof(md.CorrelId));
    MQGET(hConn,
\qquad \qquad /* connection handle */<br>
hobi.
\qquad \qquad /* object handle */*
hObj, \rightarrow /* object handle \rightarrow /*
 &md, /* message descriptor */
           \&get message options
           buflen, \frac{1}{\sqrt{2}} buffer length \frac{1}{\sqrt{2}} buffer, \frac{1}{\sqrt{2}} message buffer
buffer, \frac{1}{2} /* message buffer \frac{1}{2} /*
 &messlen, /* message length */
 &CompCode, /* completion code */
\&\text{Reason } ; \qquad \qquad /* reason code \qquad \qquad \frac{1}{2} /****************************************************************/
 /* report any failures or display the message received */
 /****************************************************************/
      if (Reason == MQRC_NO_MSG_AVAILABLE) printf("No more messages\n");
      else if (CompCode == MQCC_FAILED)
      {
       errorMessage("MQGET", CompCode, Reason);
       goto MOD_EXIT;
      }
     else printf("message <%s>\n", buffer);
 }
MOD_EXIT:
   /******************************************************************/
    /* Close the subscription handle and managed destination handle */
    /******************************************************************/
    if (hSub != MQHO_UNUSABLE_HOBJ)
    {
    MQCLOSE(hConn, \frac{1}{2} /* connection handle */<br>
\frac{1}{2} \frac{1}{2} \frac{1}{2} \frac{1}{2} \frac{1}{2} \frac{1}{2} \frac{1}{2} \frac{1}{2} \frac{1}{2} \frac{1}{2} \frac{1}{2} \frac{1}{2} \frac{1}{2} \frac{1}{2} \frac{1}{2} \frac{1}{2} \frac{1}{2}  &hSub, /* object handle */
 MQCO_REMOVE_SUB, /* close options */
 &CompCode, /* completion code */
             \&\text{CompCode}, \qquad \qquad \frac{7}{100} /* completion code<br>
\&\text{Reason } : \qquad \qquad \frac{7}{100} reason code
      if (CompCode == MQCC_FAILED)
        errorMessage("MQCLOSE of subscription", CompCode, Reason);
 }
   if (hObi != MOHO UNUSABLE HOBJ) {
    MQCLOSE(hConn, \kappa hObj, \kappa hObj, \kappa hObj, \kappa hObj, \kappa hObj, \kappa hObj, \kappa hObj, \kappa hObj, \kappa hObj, \kappa hObj, \kappa hObj, \kappa hObj, \kappa hObj, \kappa hObj, \kappa hObj, \kappa hObj, \kappa hObj, \kappa hObj, \kappa hObj, \kappa hObj, \kappa hOb/* object handle
             MQCO_NONE,<br>
\& CompCode, \frac{1}{2} /* completion cod
                                        /* completion code
              &Reason); /* reason code */
     if (CompCode == MQCC_FAILED)
        errorMessage("MQCLOSE of destination", CompCode, Reason);
 }
    /******************************************************************/
   /* Disconnect from Queue manager
    /******************************************************************/
    if (hConn != MQHC_UNUSABLE_HCONN)
    {
     MQDISC(&hConn, /* connection handle */
            &CompCode, /* completion code */
            \&Reason); \frac{1}{2} /* reason code
     if (CompCode == MQCC_FAILED)
       errorMessage("MQDISC", CompCode, Reason);
    }
    return(0);
}
```
### N O T E S We've already seen examples of MQSO\_CREATE. There are two other options, MQSO\_RESUME and MQSO\_ALTER. You must choose at least one of these. MQSO\_RESUME can be used to get hold of a previously made subscription – a durable one – to obtain both the handle to the subscription for later closure, and the handle to the managed destination if that mode of operation was chosen. MQSO\_ALTER also gives you back the handle to a previously made subscription, but at the same time alters various properties on the MQSD to new values that you provide. These uses are probably fairly obvious, but additionally, you can combine these options. If you use MQSO\_CREATE + MQSO\_RESUME, this will create a subscription if it doesn't exist and resume it if it does, thus avoiding the need to code your application to check for MQRC\_SUB\_ALREADY\_EXISTS if it's not the first time your application has run. You can similarly combine MQSO\_CREATE + MQSO\_ALTER.

### **Subscription operation options**

- $\blacksquare$  Operation choose at least one of
	- $\blacktriangleright$  MQSO CREATE
	- **MQSO\_RESUME**
	- $MQSO_A$ LTER
- Combining them
	- $\triangleright$  MQSO\_CREATE + MQSO\_RESUME
		- Avoids MQRC\_SUB\_ALREADY\_EXISTS
	- $\blacktriangleright$  MQSO CREATE + MQSO ALTER

# **Subscription operation options - Notes**

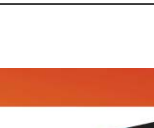

2011

lando

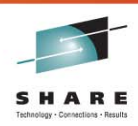

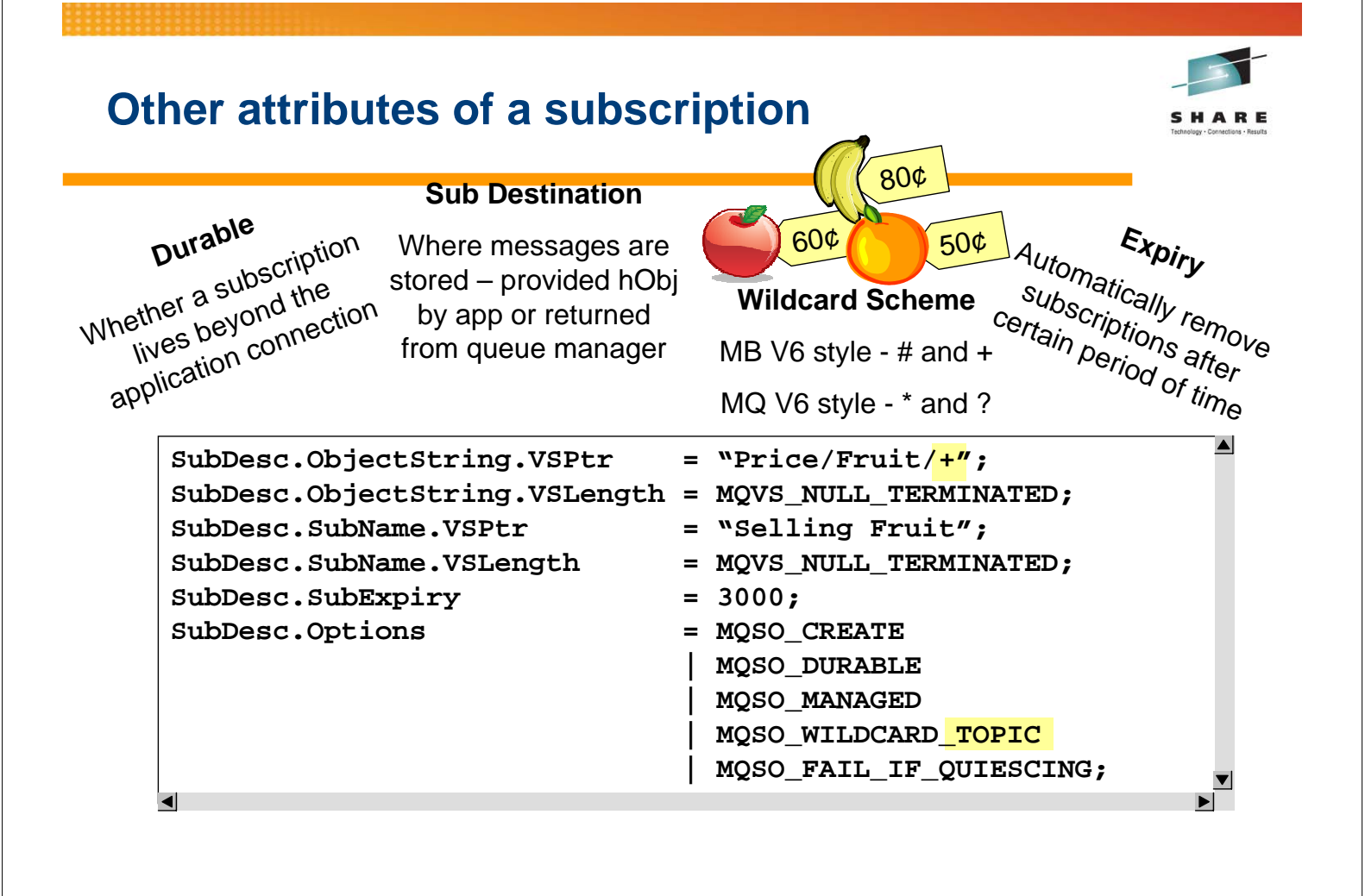

### **Durability of Subscriptions - Notes**

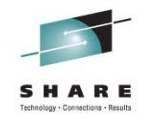

N O  $T$ E S By default, subscriptions are made non-durably. This means that when the application disconnects from the queue manager, the subscription is removed and no more publications are sent to that subscription. You can also make a subscription durable. This means that the subscription continues to exist even while the application is disconnected form the queue manager; publications that satisfy the subscription continue to be delivered to the subscription's destination and are stored there until the subscribing application reconnects and picks them up. Whether you use a durable subscription or a non-durable subscription depends on the requirements of your application.

### **API for durable subscriptions - Notes**

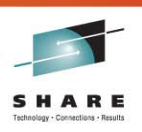

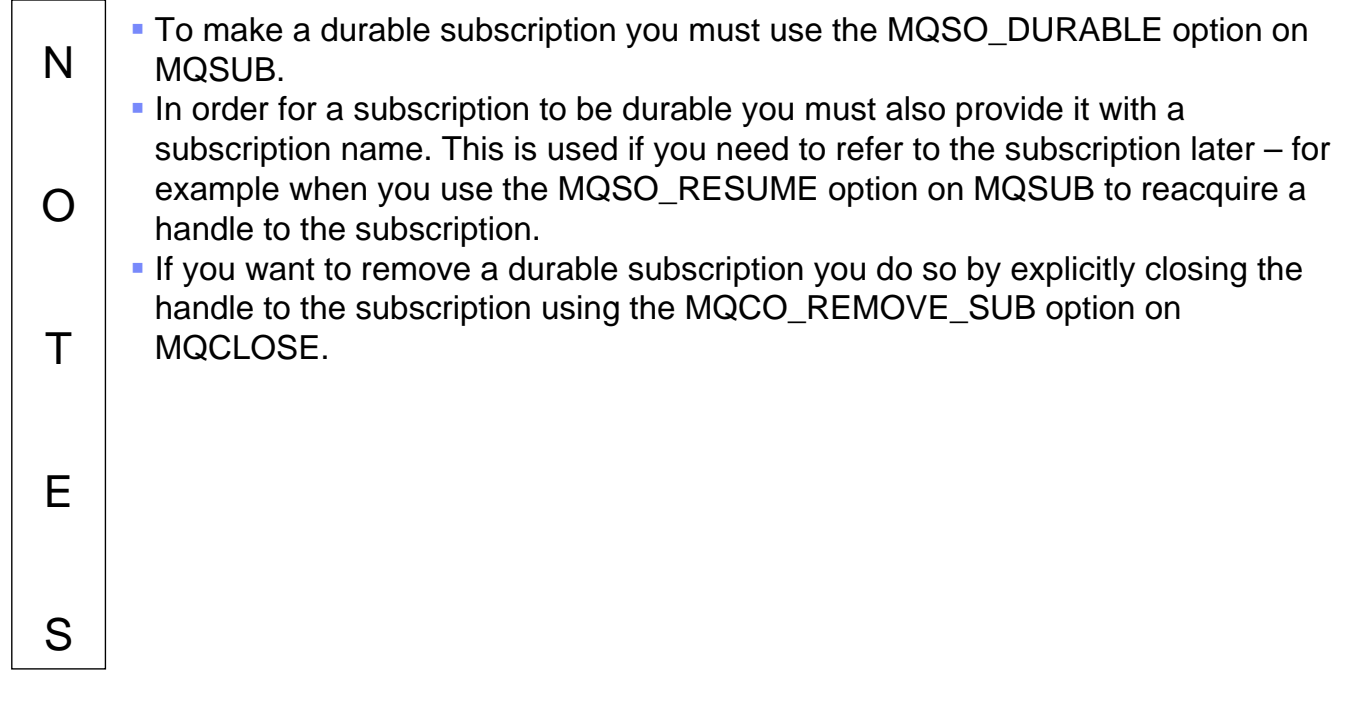

### **Subscription Destinations - Notes**

N

O

T

E

S

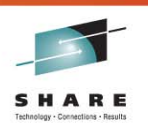

 So far we have seen examples of MQSUB using the option MQSO\_MANAGED. This is the option to use when the application wishes the queue manager to look after the storage of publication messages. On return from the MQSUB call your application is given two handles, an hSub and an hObj. hSub is the handle to the subscription which, as we have just seen, can be used to MQCLOSE the subscription when you are finished with it. The hObj is the handle which you can consume publications from, i.e. using MQGET.

 You can also request that the queue manager place the messages on a specific queue instead. To do this, you provide the MQSUB call with an hObj on input, so you must first MQOPEN the queue you wish to use, provide the resultant handle to the MQSUB and then you can consume from that queue.

### **Wildcards - Notes**

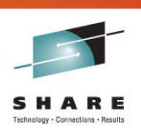

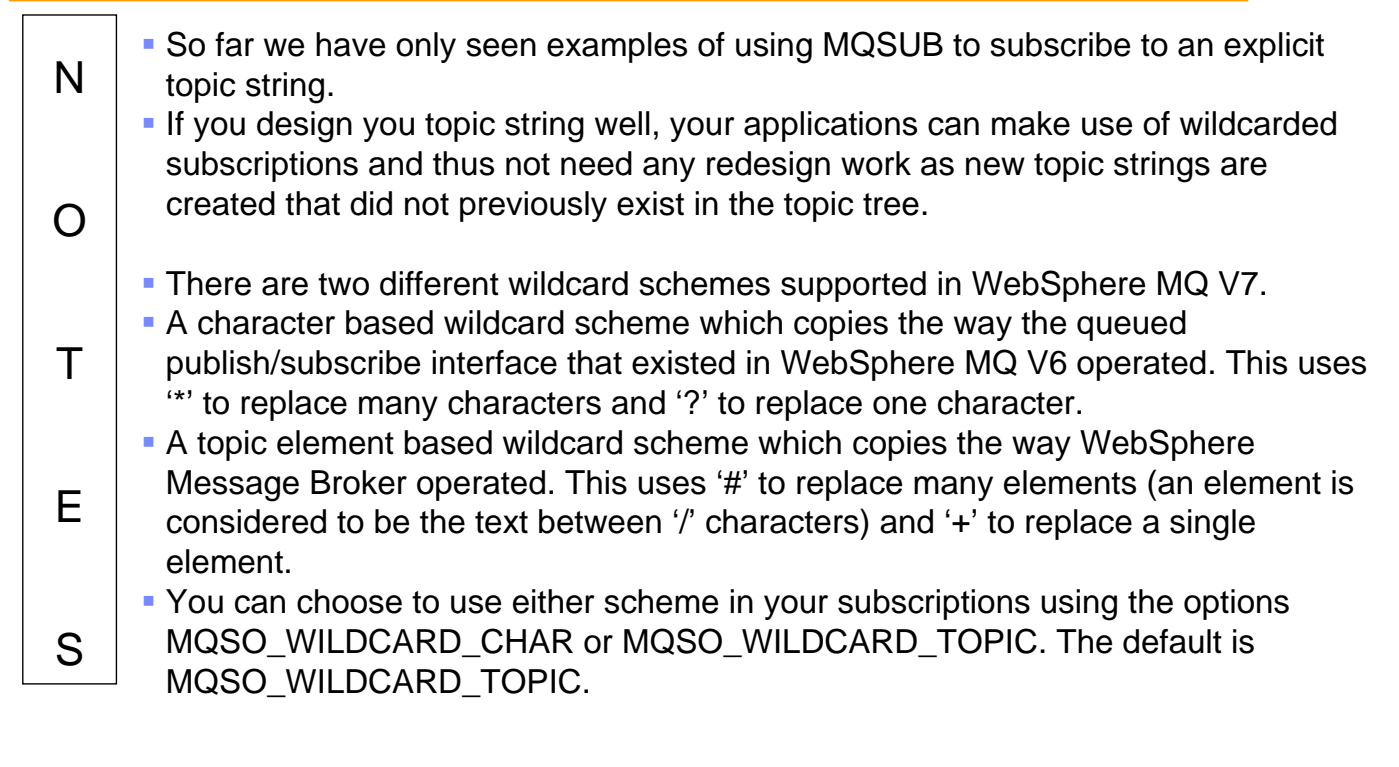

## **Subscription expiration - Notes**

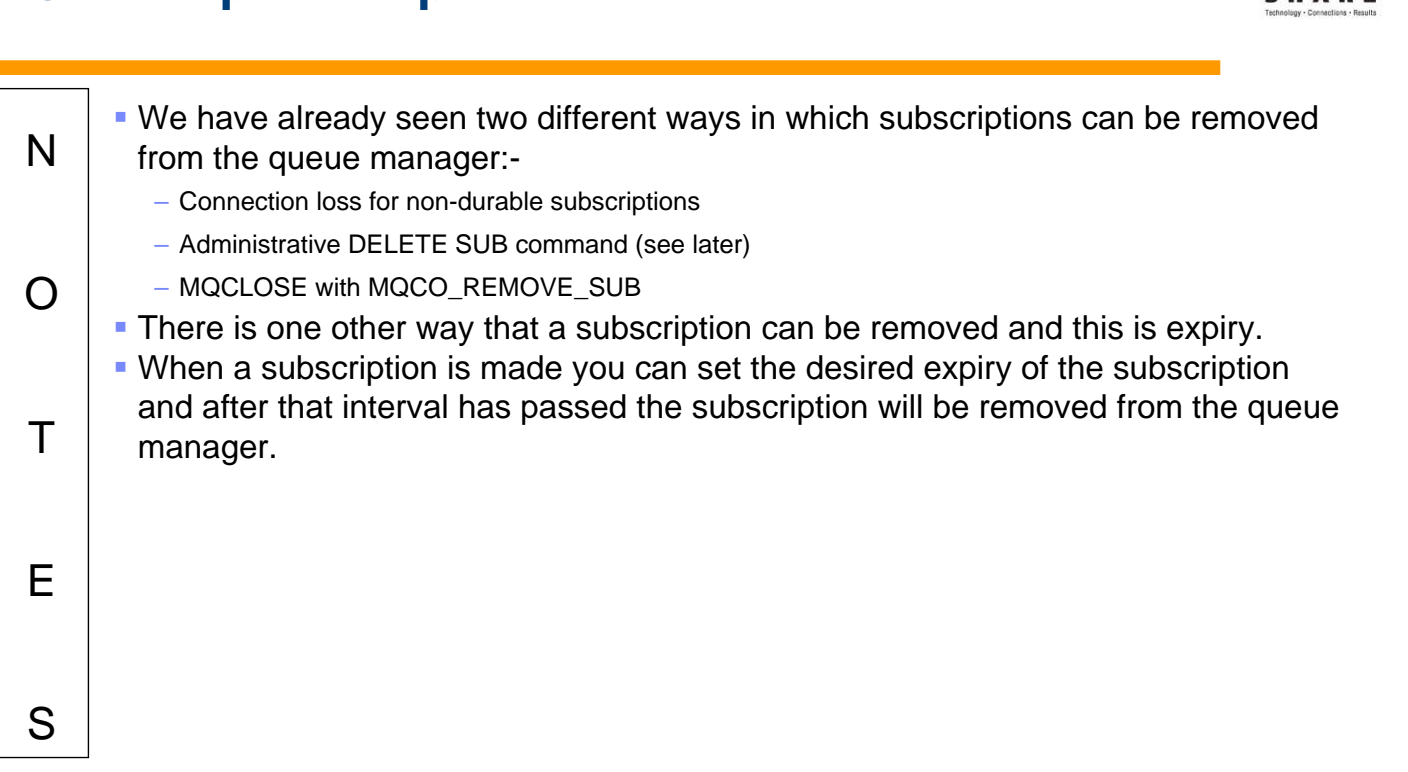

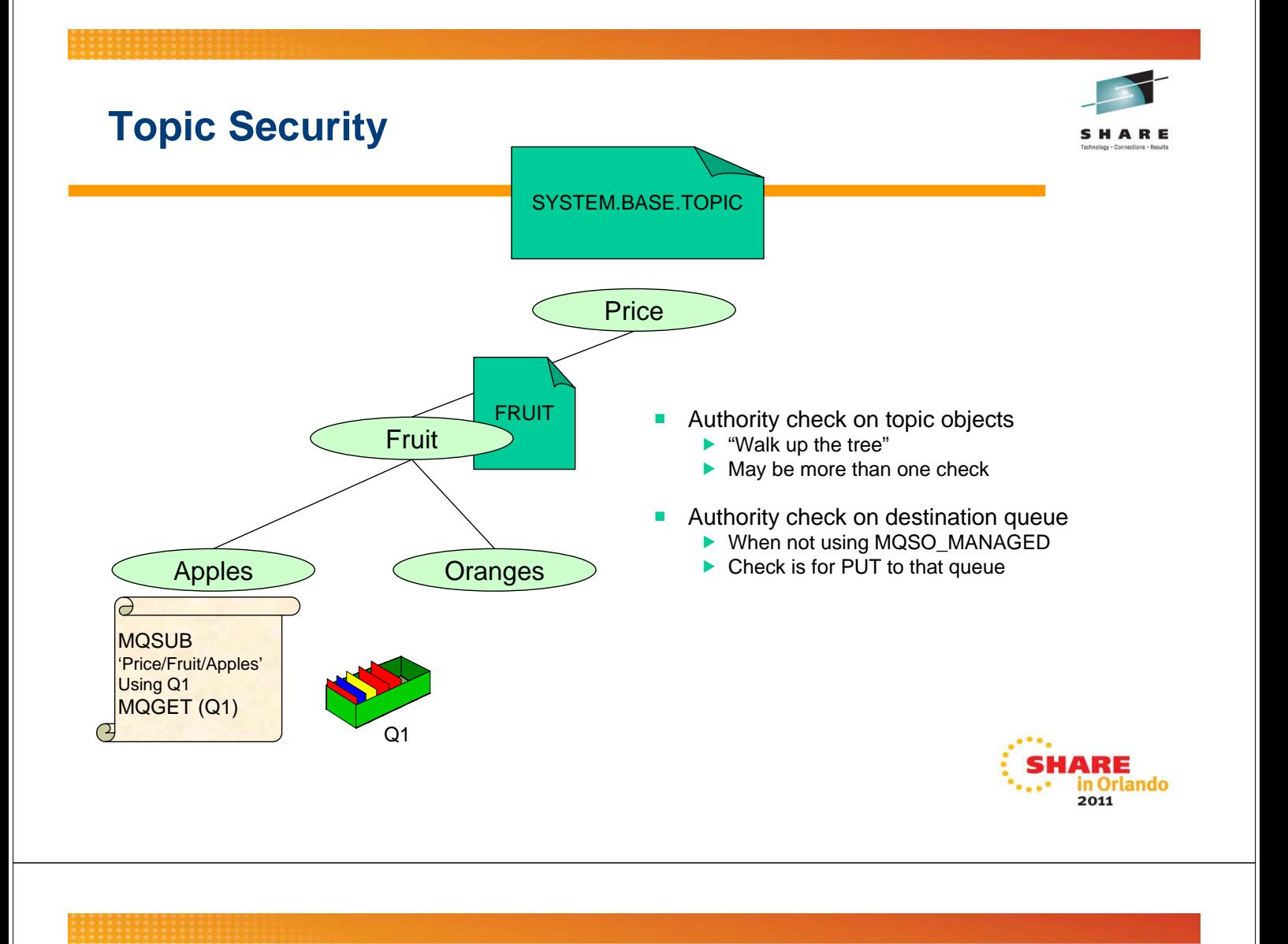

### **Topic Security**

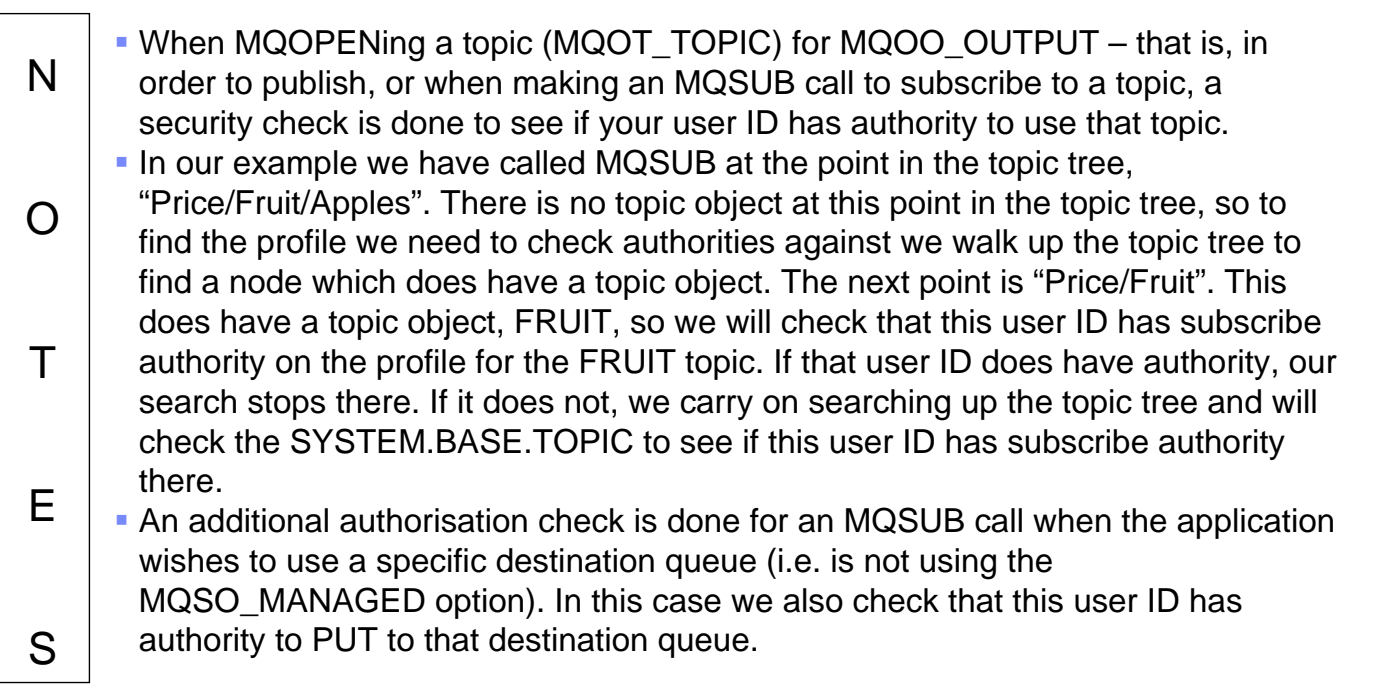

SHARE

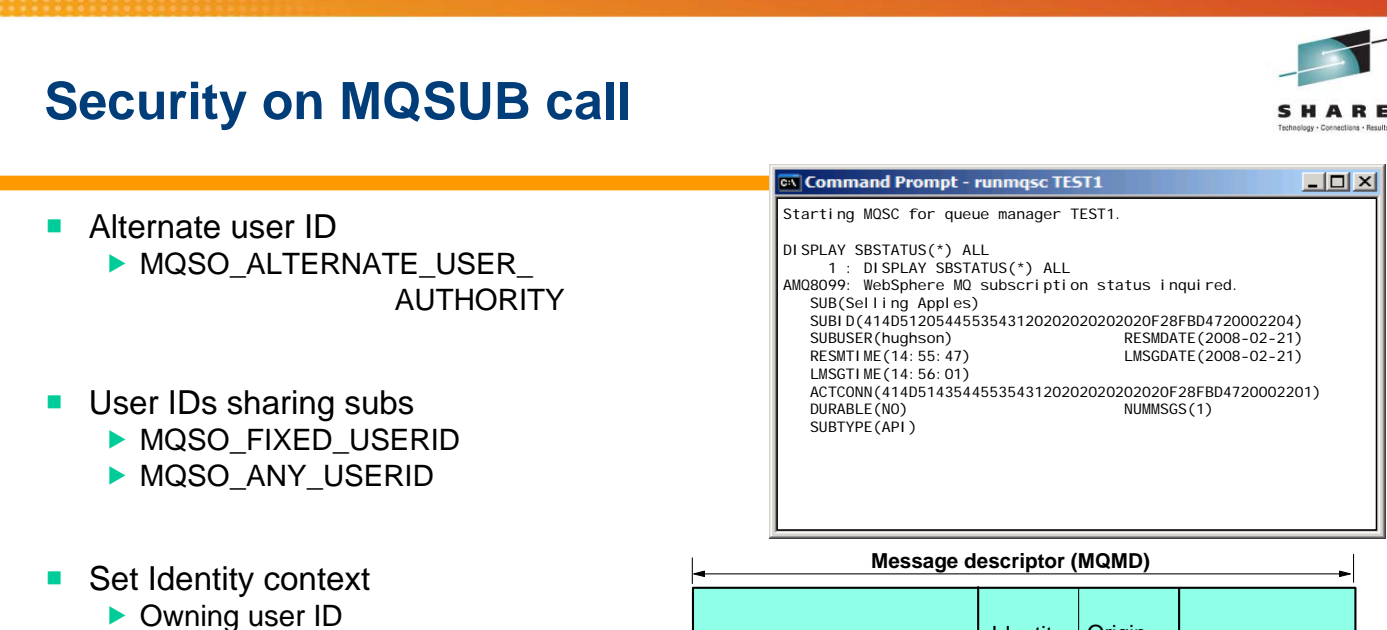

- 
- $\blacktriangleright$  MQSD.PubAccountingToken
- $\blacktriangleright$  MQSD.PubApplIdentityData

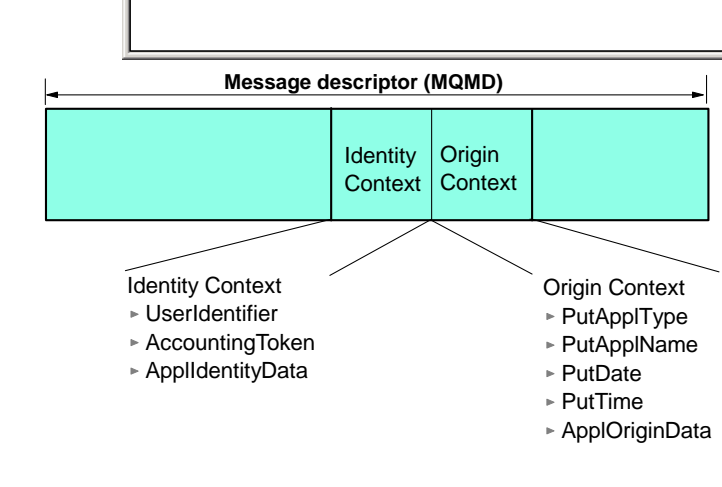

SHARE

### **Security on MQSUB call - Notes**

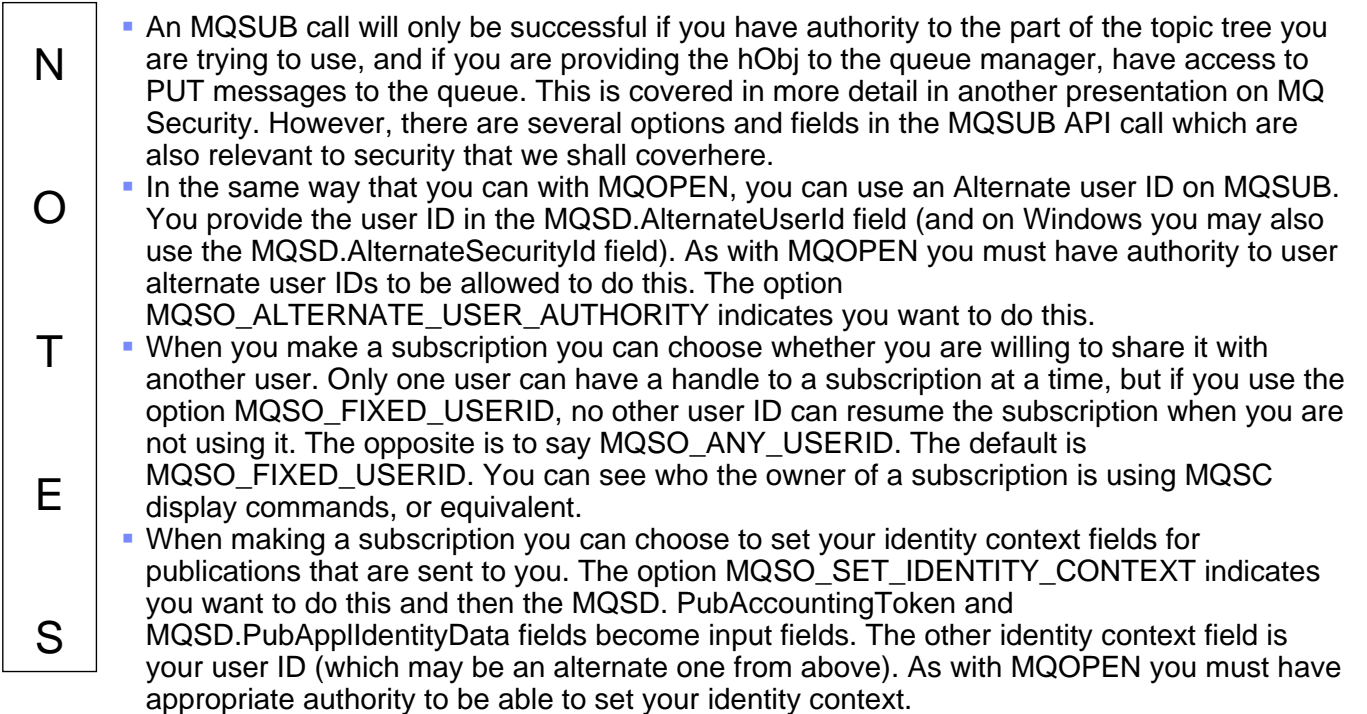

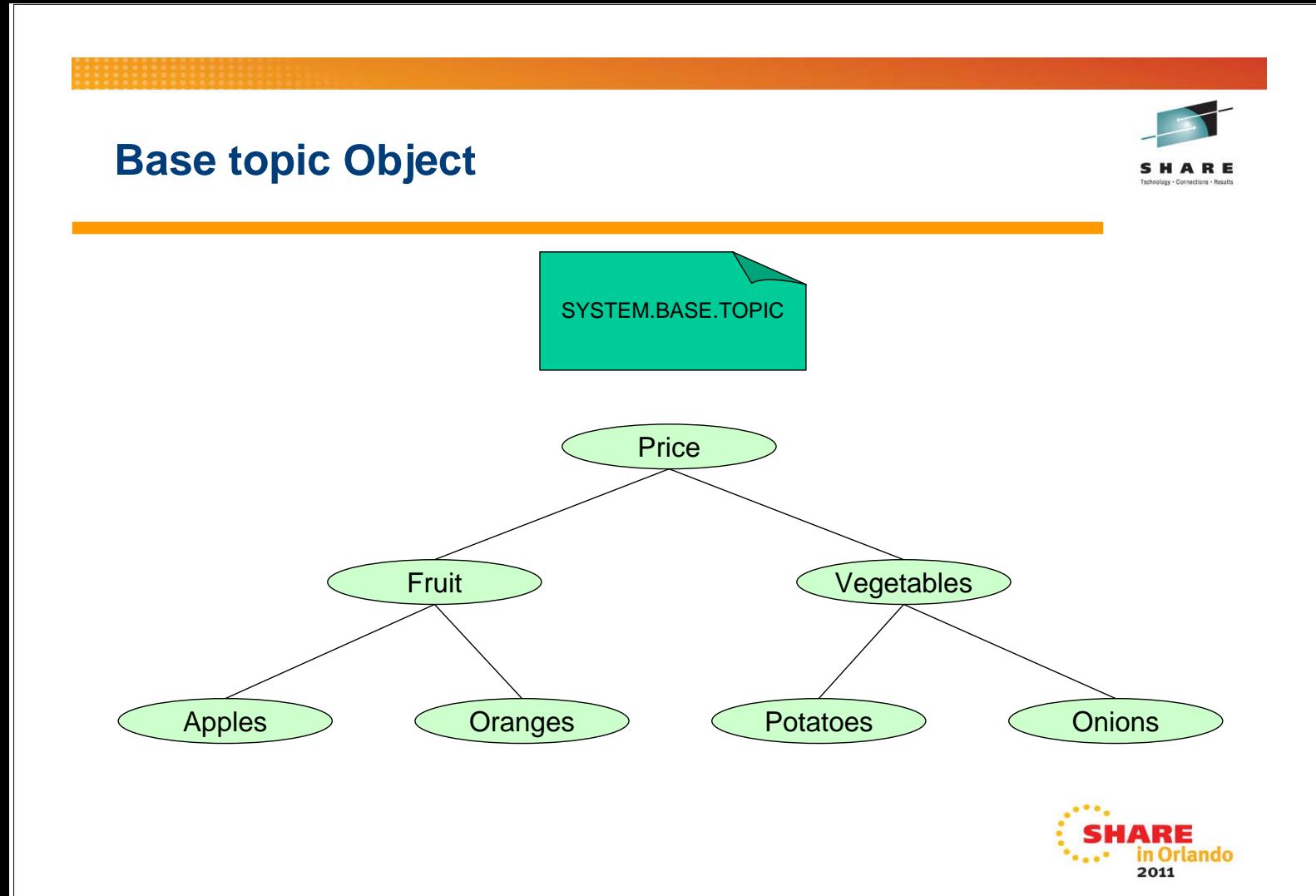

### **Base topic object**

N O T E By default there exists a base topic object, the SYSTEM.BASE.TOPIC that contains all the settings for topic object behaviour. If you define no other topic objects in your system, the behaviour will be taken from this topic object. If you want your whole topic tree to behave in the same way and have no need for any other topics, you can alter this object to have the behaviour you require. If you delete this object, the queue manager will act as if the SYSTEM.BASE.TOPIC was defined with the default attributes that come out of the box. If you need to change that behaviour, you will first need to re-define this object again.

S

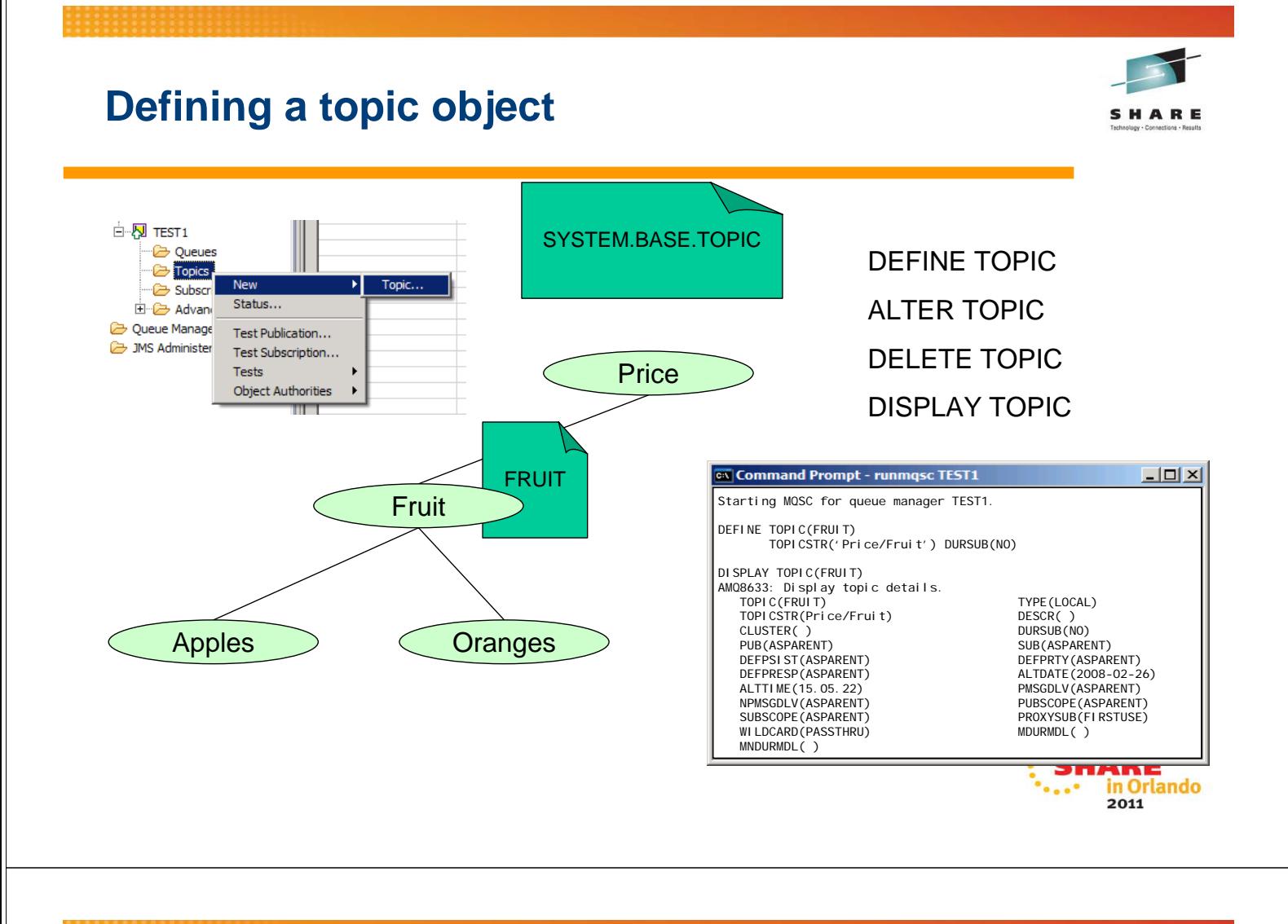

### **Defining a topic object - Notes**

N O Let's say you need to disallow to creation of durable subscriptions for one half of the topic tree. We can create one TOPIC object at the highest point where we need this behaviour to start, and that behaviour will be inherited by the nodes in the topic tree below that point without the need for any further TOPIC object definitions. As you might expect, this new object type has DEFINE, ALTER, DELETE and DISPLAY commands. One thing to note about ALTER is that the TOPICSTR parameter of a TOPIC object cannot be altered. Think of this attribute as the other name of the TOPIC object – you cannot alter the name of an object, you must delete and redefine an object to do that. Looking at the DISPLAY output from the object we just defined, we can see that many of the attributes that we didn't specify have the value ASPARENT (or for the character strings – have blanks, which means the same thing as the ASPARENT value). ASPARENT means that the value for this attribute is taken from the next

SHARF

TOPIC object found by walking up the topic tree. If the next TOPIC object found also says ASPARENT for the value that is being resolved we carry on up the tree – eventually we may get to the very top and thus use the values in the SYSTEM.BASE.TOPIC.

T

E

S

### **DEFINE TOPIC**

```
 +-TYPE(LOCAL)-+ 
>>--DEFINE TOPIC(topic-name)–-----+-------------+------- TOPICSTR(string)-----> 
    +-CMDSCOPE(' ')-------+ (2) +-QSGDISP(QMGR)--+ (2) 
>---+---------------------+-------+----------------+--------------------------> 
(1) (2) (3) (1) (4) (5) (6) (7) (8) (8) (9) (1) (1) (1) (1) (1) (1) (1) (1) (1) (1) (1) (1) (1) (1) (1) (1) (1) (1) (1) (1) (1) (1) (1) (1) (1) (1) +-CMDSCOPE(qmgr-name)-+ +-QSGDISP(COPY)--+ 
 | (1) | | (1) | 
 +-CMDSCOPE(*)---------+ +-QSGDISP(GROUP)-+ 
>--+------------------+--+-----------------+--------------------------------->< 
  +-| define attrs |-+ +-| topic attrs |-+
```
**Define attrs:** 

```
 +-NOREPLACE-+ 
|--+------------------+--+-----------+-------------------------| 
  +-LIKE(topic-name)-+ +-REPLACE---+
```
**Topic attrs:** 

```
 +-CLUSTER(' ')----------+ +-DEFPRTY(ASPARENT)-+ +DEFPSIST(ASPARENT)--+ 
|--+-----------------------+--+-------------------+---+--------------------+--> 
   +-CLUSTER(cluster-name)-+ +-DEFPRTY(integer)--+ +DEFPSIST(-+-NO--+-)-+ 
+ - \text{YES} + +-DEFPRESP(ASPARENT)----+ +-DESCR(' ')----+ +-DURSUB(ASPARENT)--+ 
>--+-----------------------+---+---------------+--+-------------------+-------> 
   +-DEFPRESP(-+-SYNC--+-)-+ +-DESCR(string)-+ +-DURSUB(-+-YES-+-)-+ 
             +-ASYNC-+ +-NO--+ 
              +-NONE--+ 
   +-MDURMDL(' ')----+ +-MNDURMDL(' ')----+ 
>--+-----------------+--+------------------+----------------------------------> 
   +-MDURMDL(q-name)-+ +-MNDURMDL(q-name)-+ 
   +-NPMSGDLV(ASPARENT)-------+ +-PMSGDLV(ASPARENT)-------+ 
>--+--------------------------+---+-------------------------+-----------------> 
   +-NPMSGDLV(-+-ALL------+-)-+ +-PMSGDLV(-+-ALL------+-)-+ 
              +-ALLDUR---+ +-ALLDUR---+ 
              +-ALLAVAIL-+ +-ALLAVAIL-+ 
  +-PROXYSUB(FIRSTUSE)-+ +-PUB(ASPARENT)-------+ +-PUBSCOPE(ASPARENT)---+ 
>--+--------------------+--+---------------------+--+----------------------+--> 
   +-PROXYSUB(FORCE)----+ +-PUB(-+-ENABLED--+-)-+ +-PUBSCOPE(-+-QMGR-+-)-+ 
                               +-DISABLED-+ +-ALL--+ 
   +-SUB(ASPARENT)-------+ +-SUBSCOPE(ASPARENT)---+ +-WILDCARD(PASSTHRU)-+ 
>--+---------------------+--+----------------------+--+--------------------+---| 
   +-SUB(-+-ENABLED--+-)-+ +-SUBSCOPE(-+-QMGR-+-)-+ +-WILDCARD(BLOCK)----+ 
       +-DISABLED-+ +-ALL--+
```
**Notes:** 

- 1. Valid only on z/OS when the queue manager is a member of a queue-sharing group.
- 2. Valid only on z/OS.

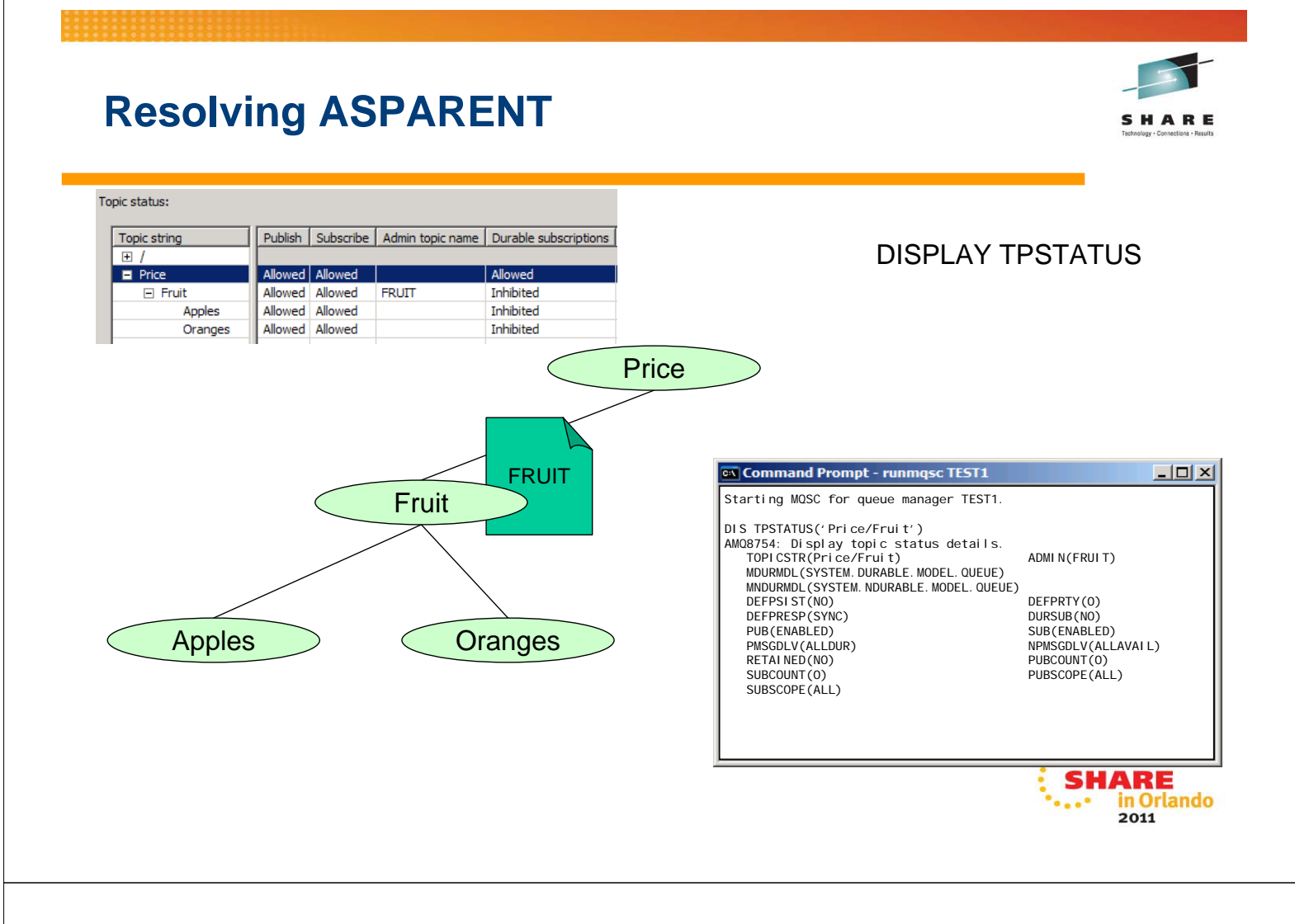

### **Resolving ASPARENT - Notes**

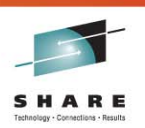

In order to see what the real values being used for the attributes that have the value ASPARENT, you can use the DISPLAY TPSTATUS command. **This command takes a topic string, not a topic object as its input. This means you** can find the actual values that are going to be used at any point in the topic tree – not just at those points which have defined TOPIC objects.

O T E

S

N

### **DISPLAY TPSTATUS**

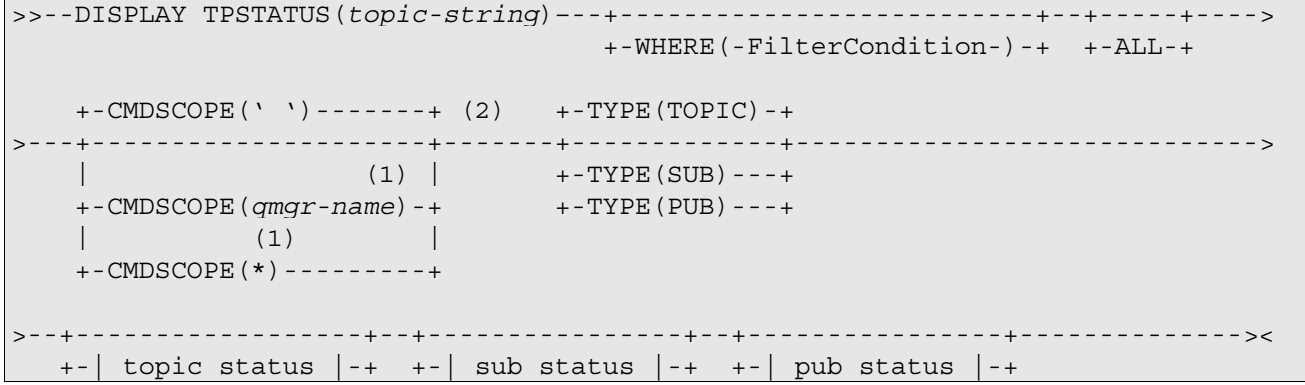

**Topic status:** 

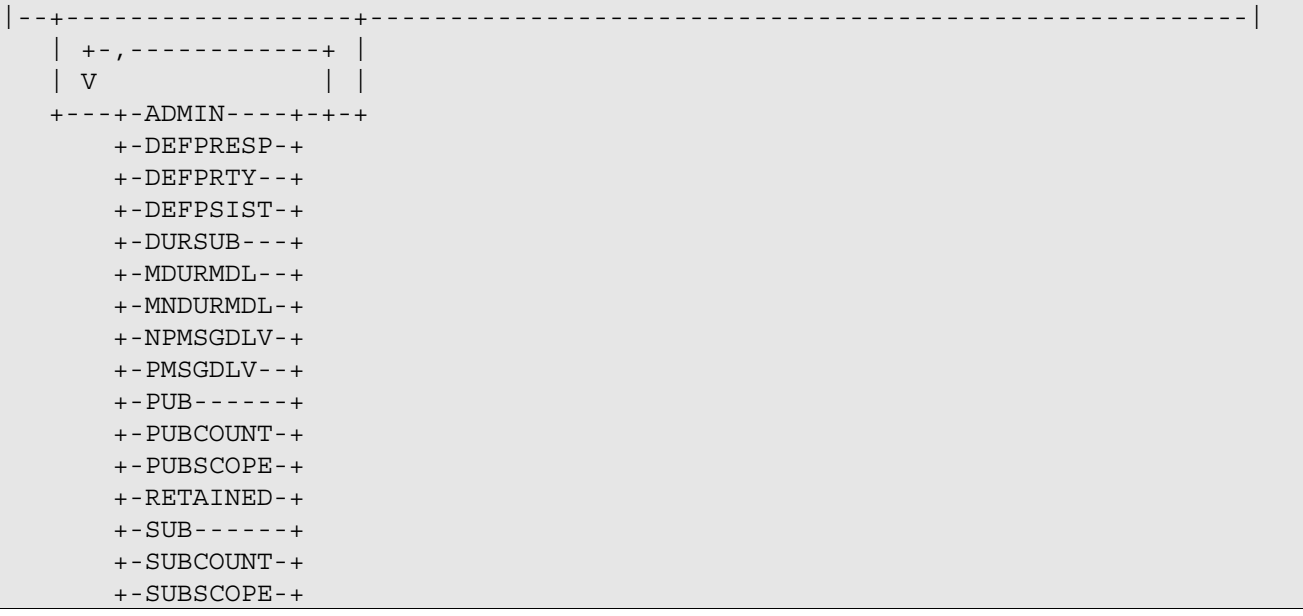

### **Sub status:**

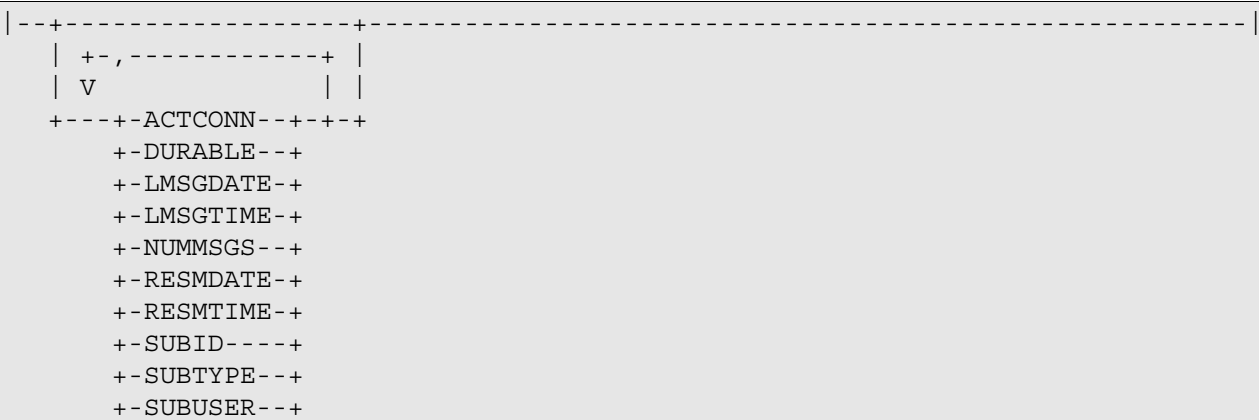

### **Pub status:**

|--+------------------+-------------------------------------------------------| | +-,------------+ | | V | | +---+-ACTCONN--+-+-+ +-LPUBDATE-+ +-LPUBTIME-+ +-NUMPUBS--+

**Notes:** 

- 1. Valid only on z/OS when the queue manager is a member of a queue-sharing group.
- 2. Valid only on z/OS.

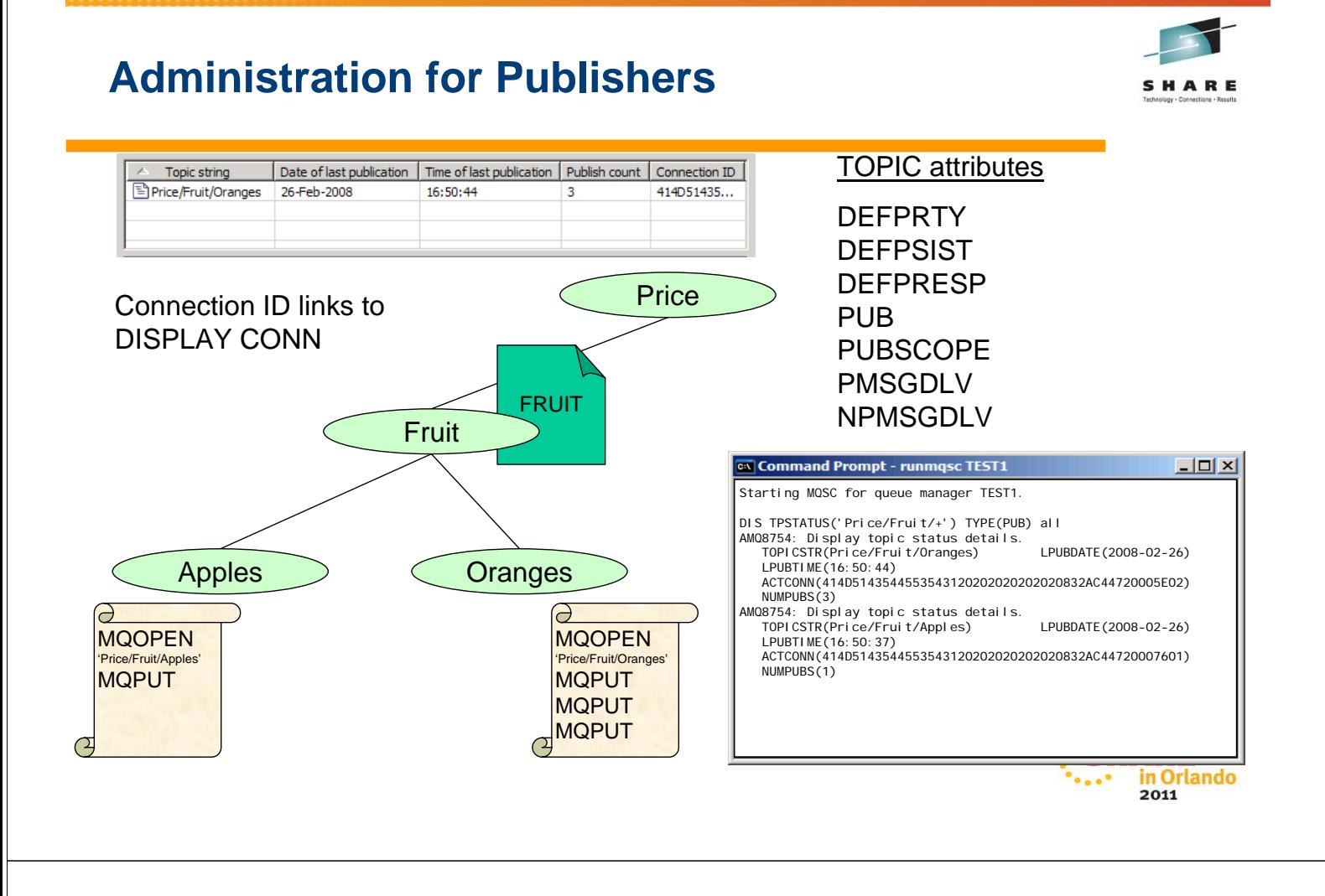

### **Administration for Publishers - Notes**

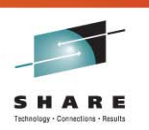

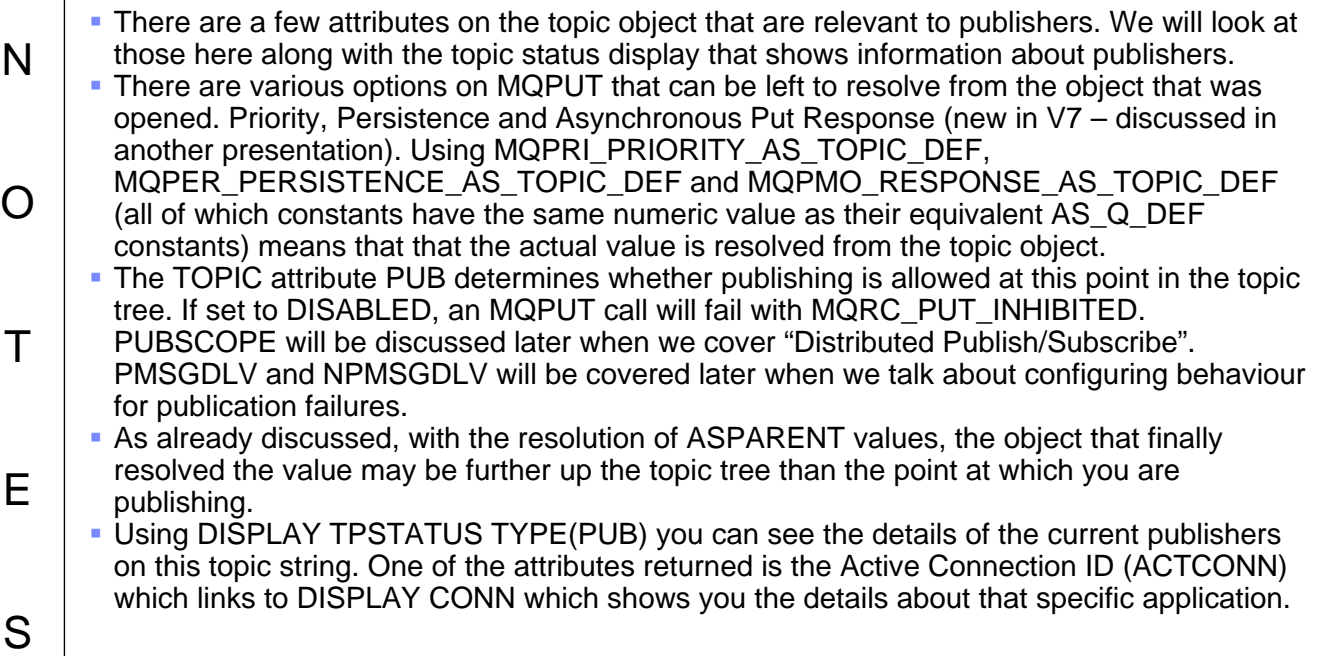

# **Monitoring your Application subscriptions**

SHARE

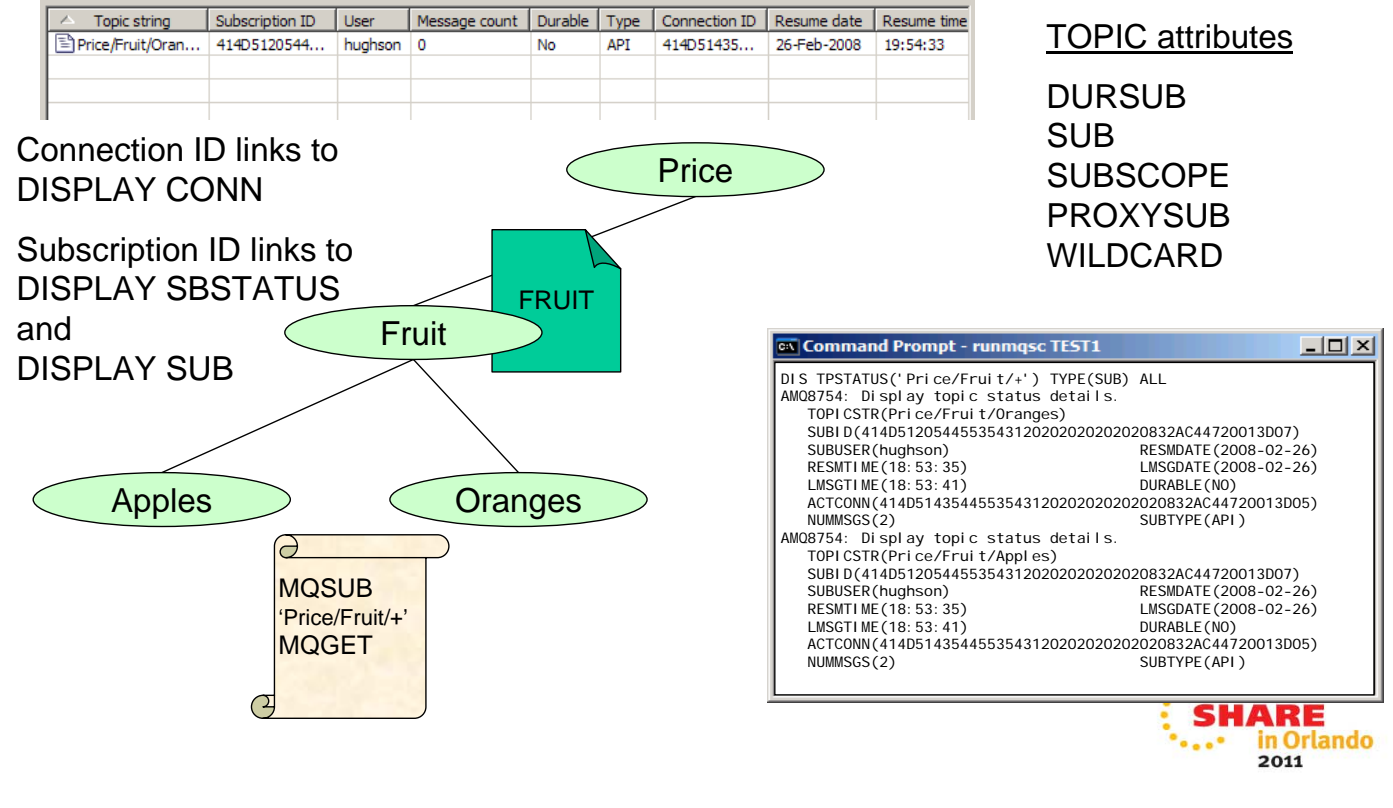

### **Monitoring your Application subscriptions - Notes**

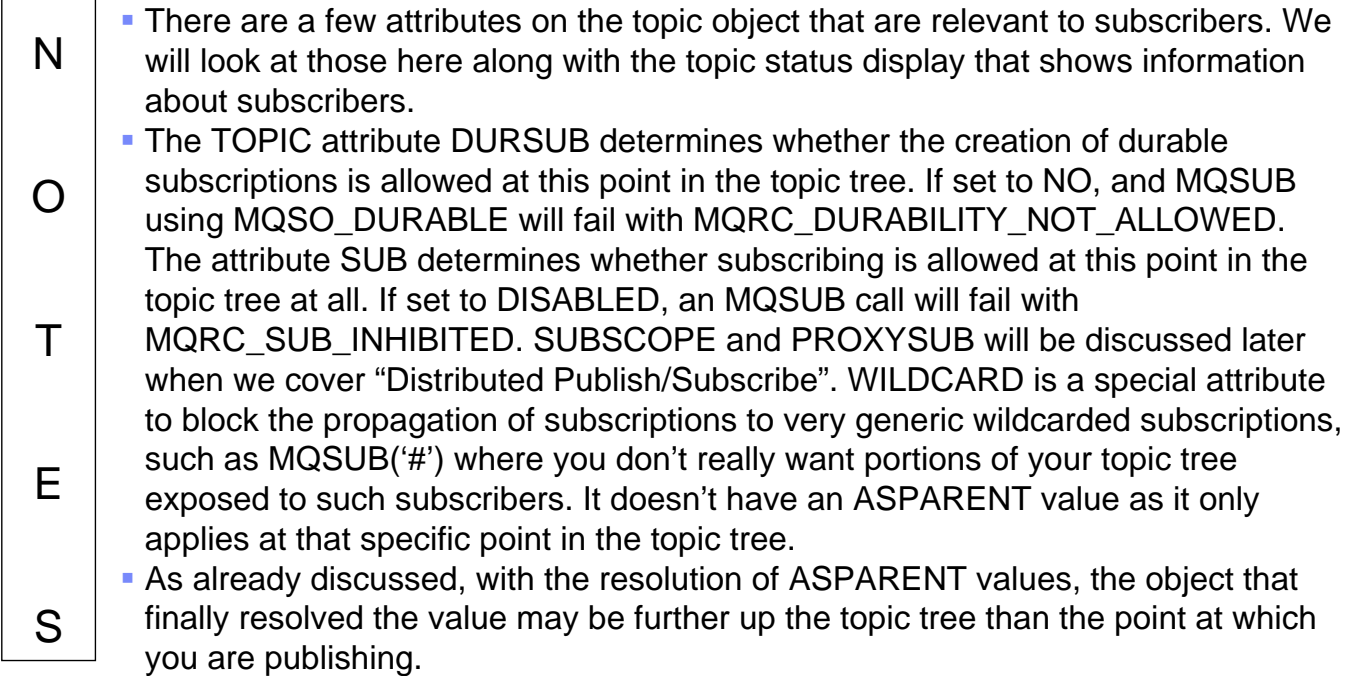

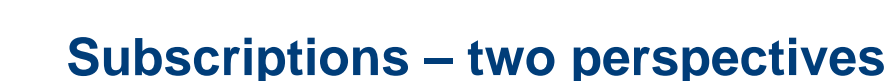

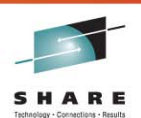

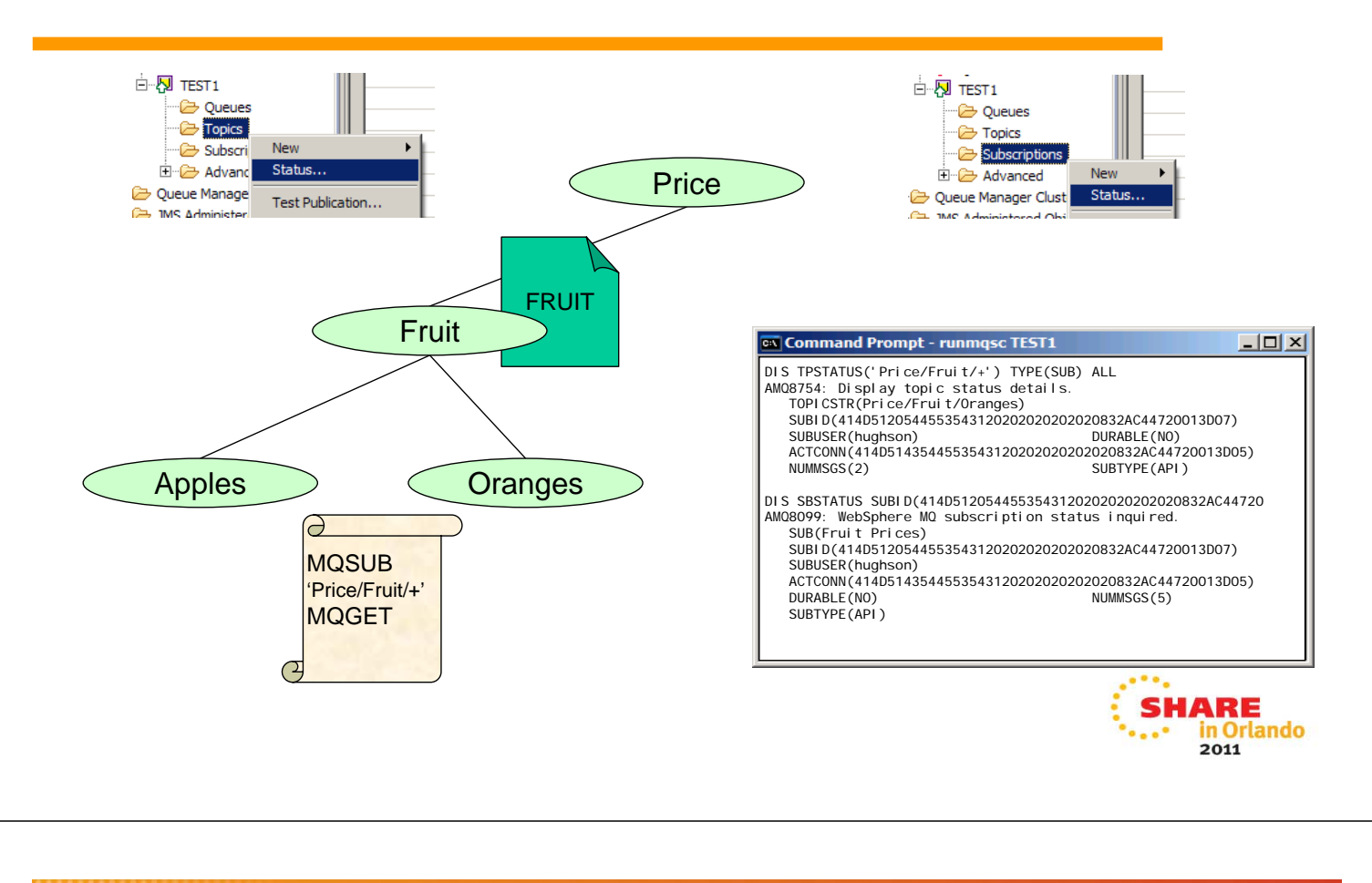

### **Subscriptions – two perspectives - Notes**

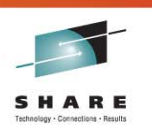

 Using DISPLAY TPSTATUS TYPE(SUB) you can see the details of the current publishers on this topic string. One of the attributes returned is the Active Connection ID (ACTCONN) which links to DISPLAY CONN which shows you the details about that specific application. You'll note that our single subscription to 'Price/Fruit/+' has shown up subscribers on two topic strings. This is because this display is shown from the perspective of the topic string. The Subscription ID (SUBID) links to DISPLAY SBSTATUS where we will see a single subscription with that ID since the perspective of that display is the subscription.

T E

S

N

O

### **DISPLAY SBSTATUS**

```
>>--DISPLAY SBSTATUS-+-(generic-name)-+--+--------------------------+--+-----+-> 
                    +-SUBID(string)--+ +-WHERE(-FilterCondition-)-+ +-ALL-+ 
    +-DURABLE(---ALL---)-+ +-SUBTYPE(---USER----)-+ 
>---+--------------------+----+----------------------+-------------------------> 
   +-DURABLE(-+-NO--+-)-+ +-SUBTYPE(-+-PROXY-+-)-+ 
              +-YES-+ +-ADMIN-+ 
                                       +-API---+ 
                                       +-ALL---+ 
   +-CMDSCOPE(' ')-------+ (2) 
>---+---------------------+-------+------------------+------------------------>< 
    | (1) | +-| status attrs |-+ 
    +-CMDSCOPE(qmgr-name)-+ 
   \vert (1) \vert +-CMDSCOPE(*)---------+
```
### **Status attributes:**

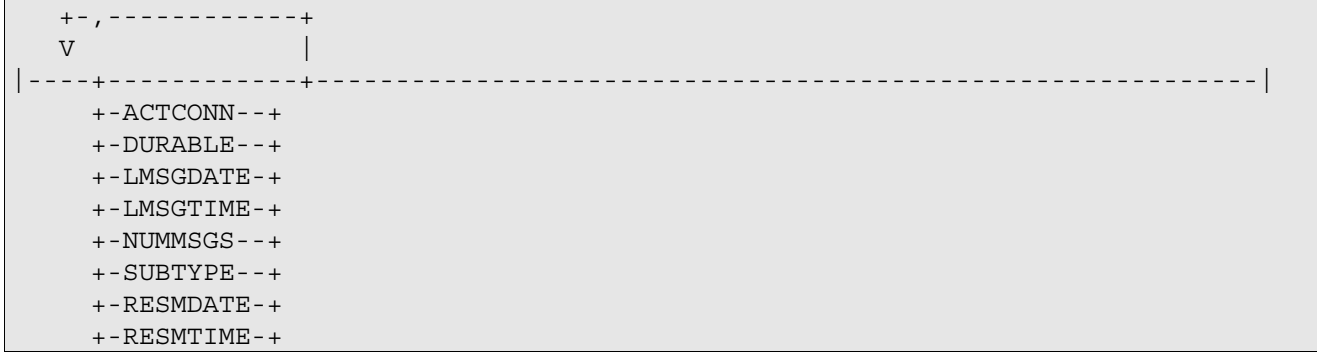

**Notes:** 

- 1. Valid only on z/OS when the queue manager is a member of a queue-sharing group.
- 2. Valid only on z/OS.

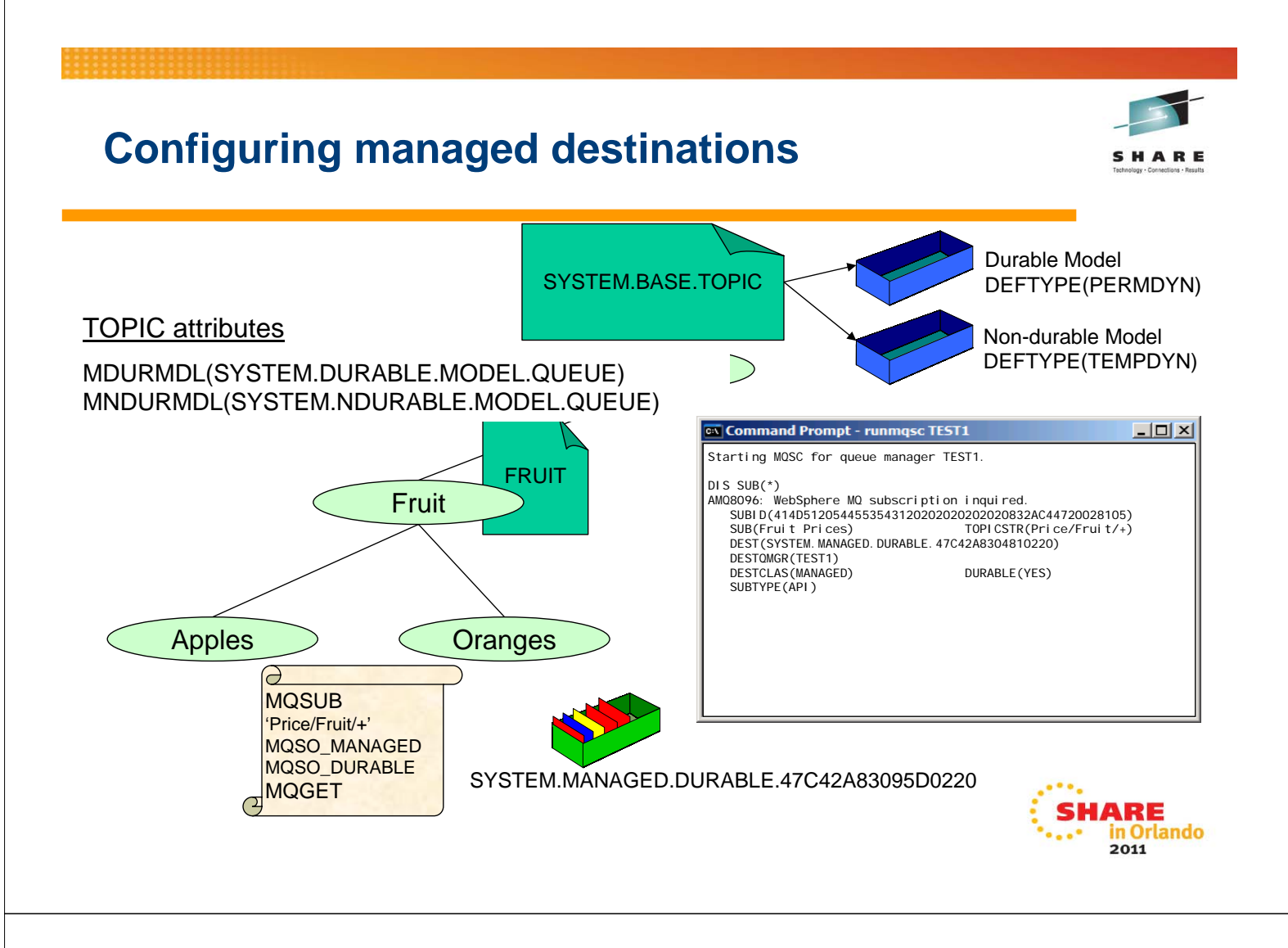

### **Configuring managed destinations - Notes**

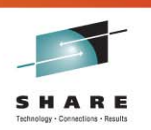

- N O T E If your applications are using managed destinations for delivery of their publications, the queue that publications reside upon is not something the application has to worry about, but an administrator may wish to configure things about this queue. Managed destinations are dynamic queues and are created based on the model queue defined at the specific point in the topic tree. The SYSTEM.BASE.TOPIC defines the two model queues (one for durable subscriptions and one for non-durable subscriptions) as SYSTEM.DURABLE.MODEL.QUEUE and SYSTEM.NDURABLE.MODEL.QUEUE. These names are provided in the MDURMDL and MNDURMDL keywords on the TOPIC object definition. If you don't define any TOPIC objects with model queues in these attributes then all TOPIC objects will inherit these attributes from the SYSTEM.BASE.TOPIC. If you want to over-ride these models at different points in the tree, there is one thing to remember. The model for the durable subscriber (MDURMDL) must be Permanent Dynamic. The model for the nondurable subscriber should be Temporary Dynamic. The dynamic queues created for subscribers using MQSO\_MANAGED or DESTCLAS(MANAGED) will have a stem of SYSTEM.MANAGED.DURABLE or
- S SYSTEM.MANAGED.NDURABLE depending on the durability of the subscription using it. You can see the queue name being used in DISPLAY SUB and DISPLAY CONN. We will look at the changes in DISPLAY CONN in detail a little later.

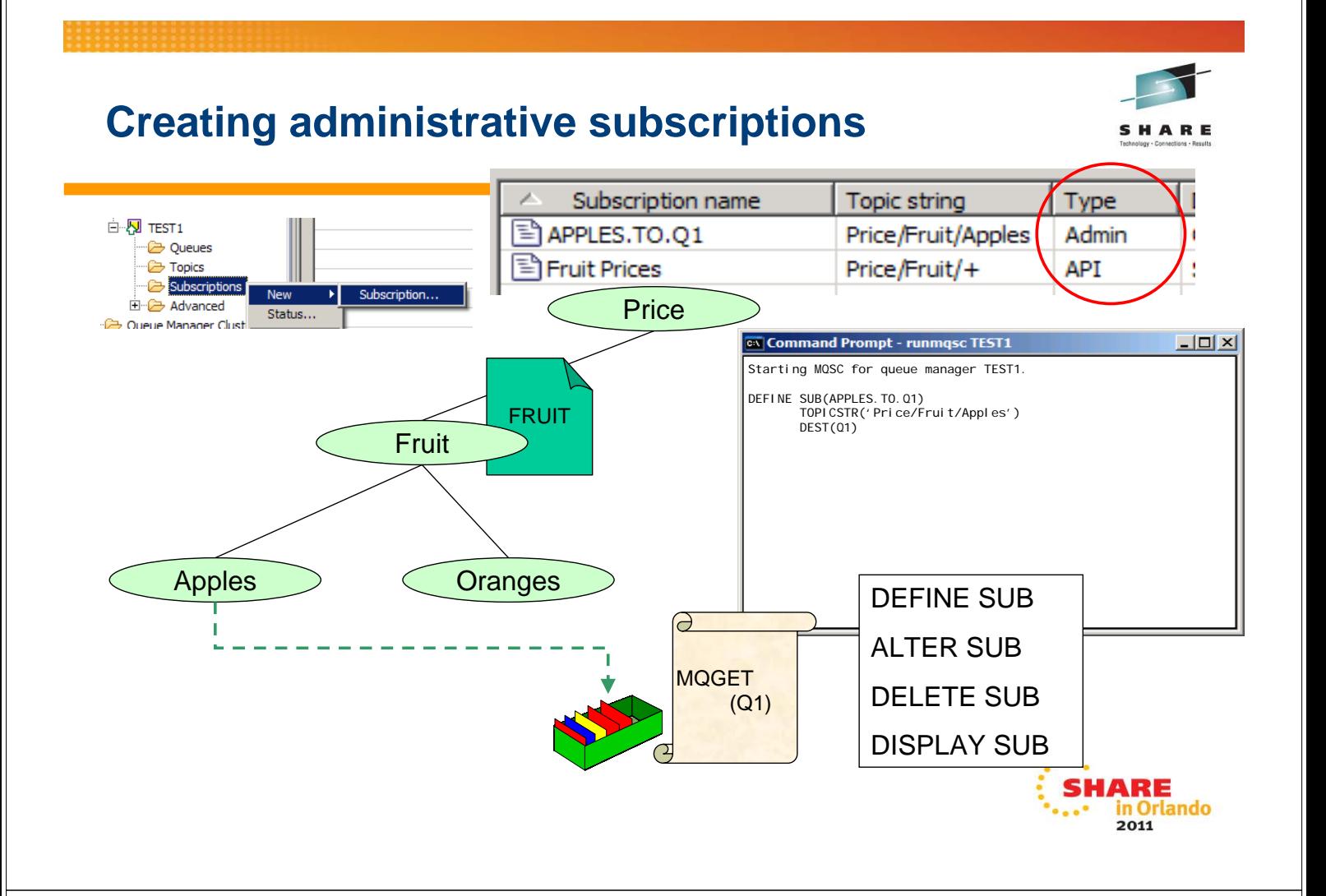

### **Creating administrative subscriptions - Notes**

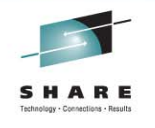

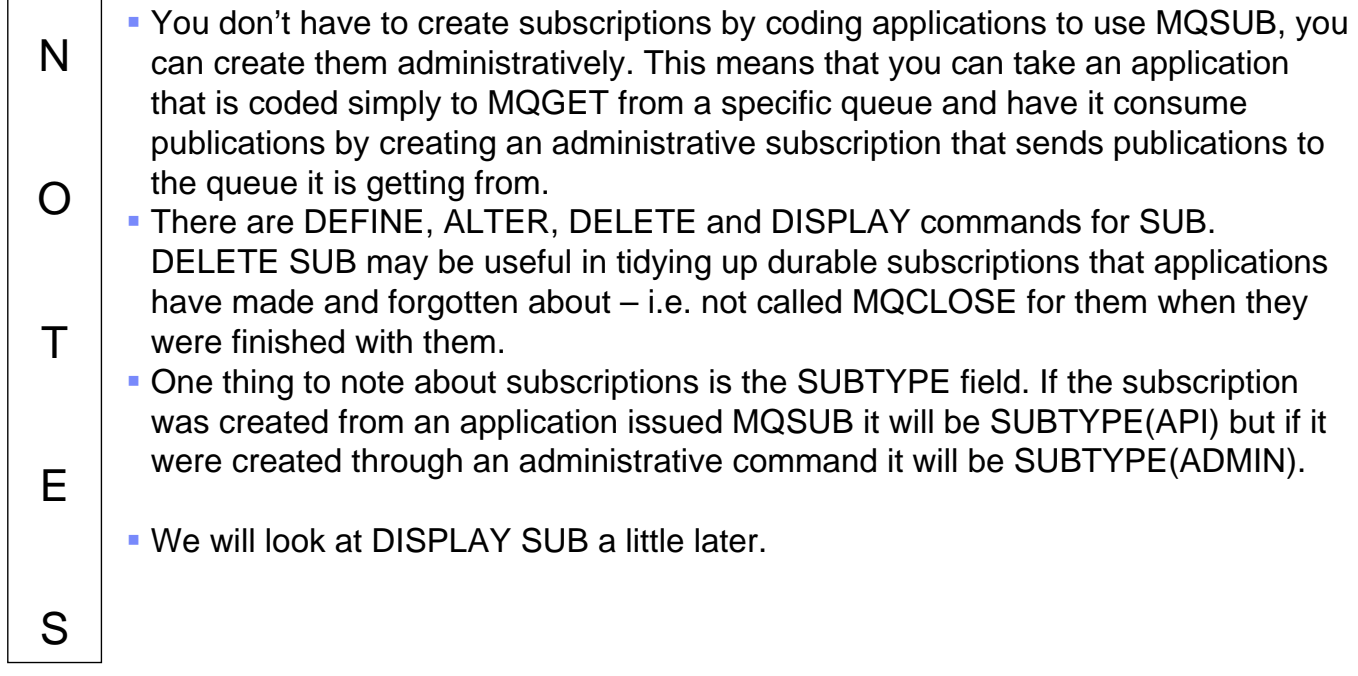

**DEFINE SUB** 

```
 +-DESTCLAS(PROVIDED)-+ 
>>--DEFINE SUB(sub-name)–-DEST(q-name)--+--------------------+----------------> 
                                       +-DESTCLAS(MANAGED)--+ 
    +-CMDSCOPE(' ')-------+ (2) 
 >---+---------------------+----+---------------------+--+------------------+--> 
             | (1) | +-DESTCORL(correl-id)-+ +-DESTQMGR(string)-+ 
    +-CMDSCOPE(qmgr-name)-+ 
   | (1) | +-CMDSCOPE(*)---------+ 
   +-EXPIRY(UNLIMITED)-+ +-PSPROP(---NONE------)-+ 
|--+-------------------+--+-----------------------+---+-----------------+-----> 
   +-EXPIRY(integer)---+ +-PSPROP(-+-COMPAT--+-)-+ +-PUBACCT(string)-+ 
                                    +-MSGPROP-+ 
                                    +-RFH2----+ 
   +-PUBAPPID(' ')----+ +-PUBPRTY(---ASPUB-----)-+ +-REQONLY(NO)--+ 
>--+------------------+---+------------------------+--+--------------+--------> 
   +-PUBAPPID(string)-+ +-PUBPRTY(-+-ASQDEF--+-)-+ +-REQONLY(YES)-+ 
                                    +-integer-+ 
   +-SELECTOR(' ')----+ +-SUBLEVEL(1)-------+ +-SUBSCOPE(ALL)--+ 
>--+------------------+--+-------------------+--+----------------+------------> 
   +-SELECTOR(string)-+ +-SUBLEVEL(integer)-+ +-SUBSCOPE(QMGR)-+ 
(3) (3)
>--+------------------+--+------------------+---------------------------------> 
   +-TOPICOBJ(string)-+ +-TOPICSTR(string)-+ 
                        +-VARUSER(ANY)---+ +-WSCHEMA(TOPIC)-+ 
>--+------------------+--+----------------+--+----------------+---------------| 
   +-USERDATA(string)-+ +-VARUSER(FIXED)-+ +-WSCHEMA(CHAR)--+
```
**Notes:** 

- 1. Valid only on z/OS when the queue manager is a member of a queue-sharing group.
- 2. Valid only on z/OS.
- 3. At least one of TOPICSTR and TOPICOBJ must be present on DEFINE SUB.

### **Alias Queues**

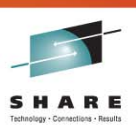

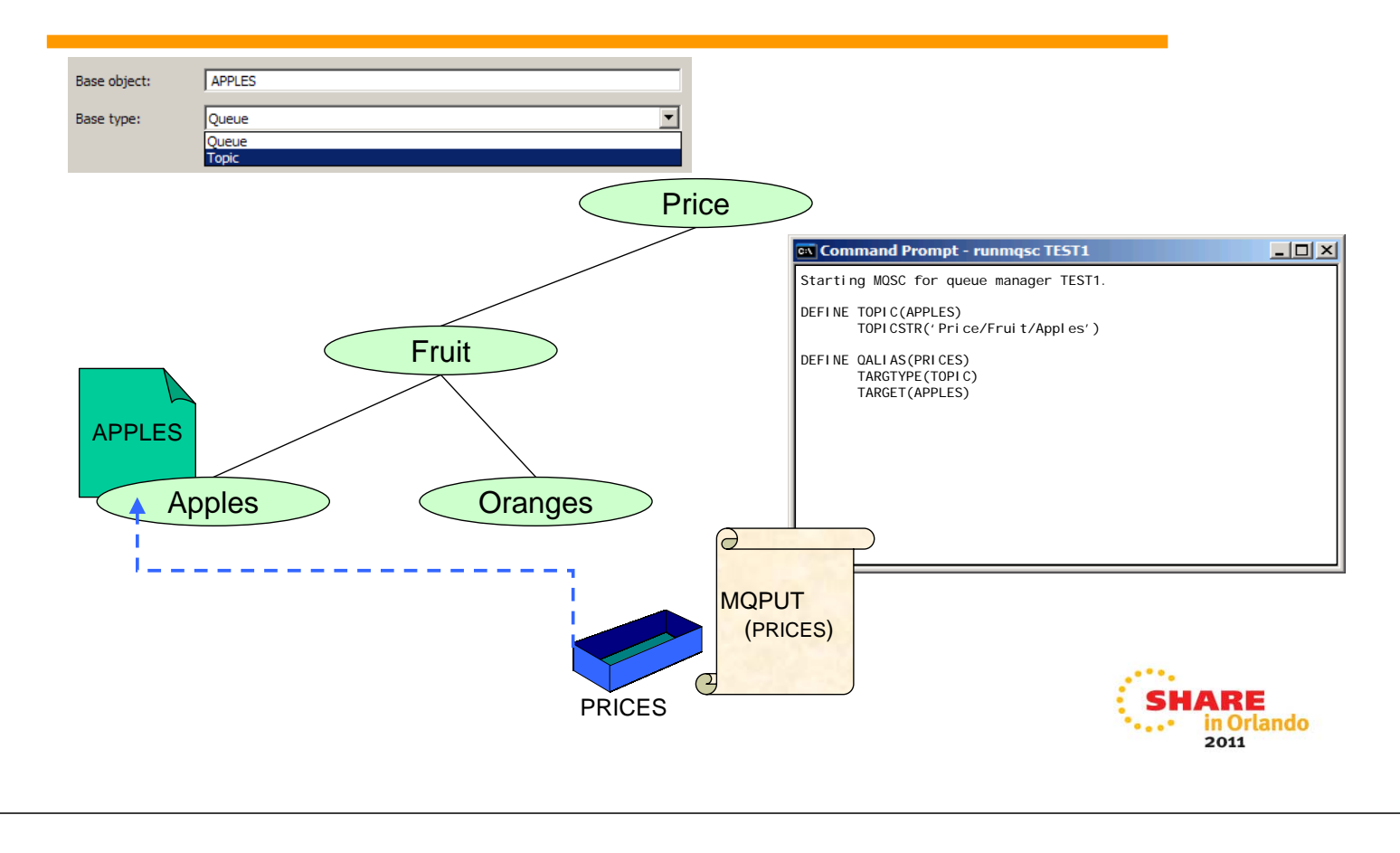

### **Alias Queues - Notes**

S

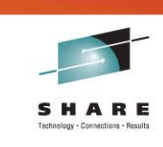

- N O  $T$ E In the same way that you can make a point-to-point consumer into a consumer of publications simply by means of an administrative command, you can also make a point-to-point producer of messages into a publisher of messages, again by means of an administrative command. Changing the queue that the putting application uses into an alias queue which points to a topic, turns that application into a publishing application. Creating an administrative subscription (as we have just seen) and requesting that publication are sent to the original getting application's queue joins the two original application up again, but now via publish/subscribe. One thing to note, this will only work if the point-to-point producer and point-topoint consumer were not previously using exactly the same physical queue. If they were you might first want to convert the putter to use an alias queue targeting the getters queue, and then from there convert to publish/subscribe. Now that you are using publish/subscribe, other interested parties can also
	- subscribe to this topic without conflict on the getting queue or complicated logic in the putting application.

### **DISPLAY CONN additions**

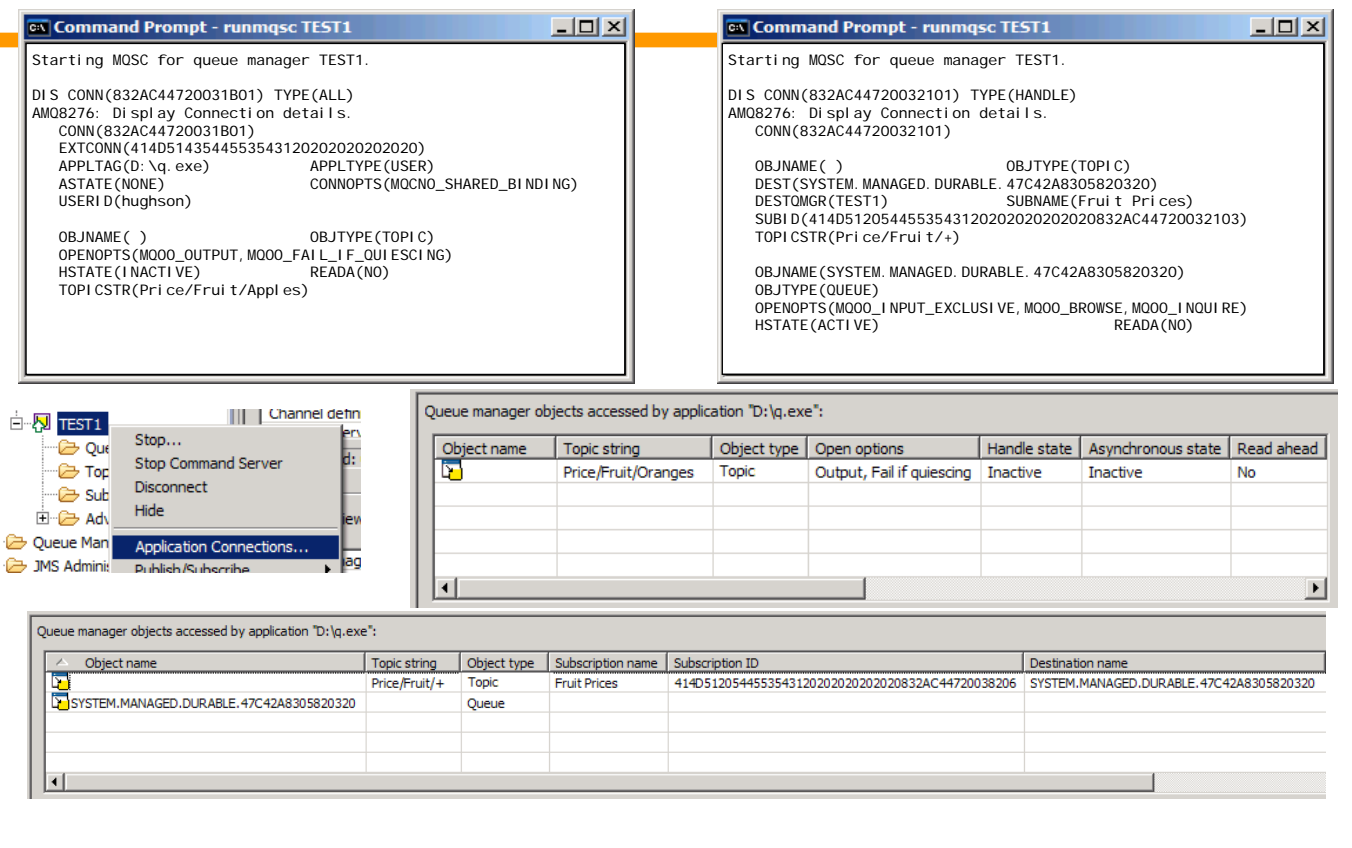

### **DISPLAY CONN additions - Notes**

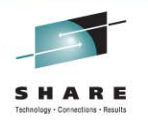

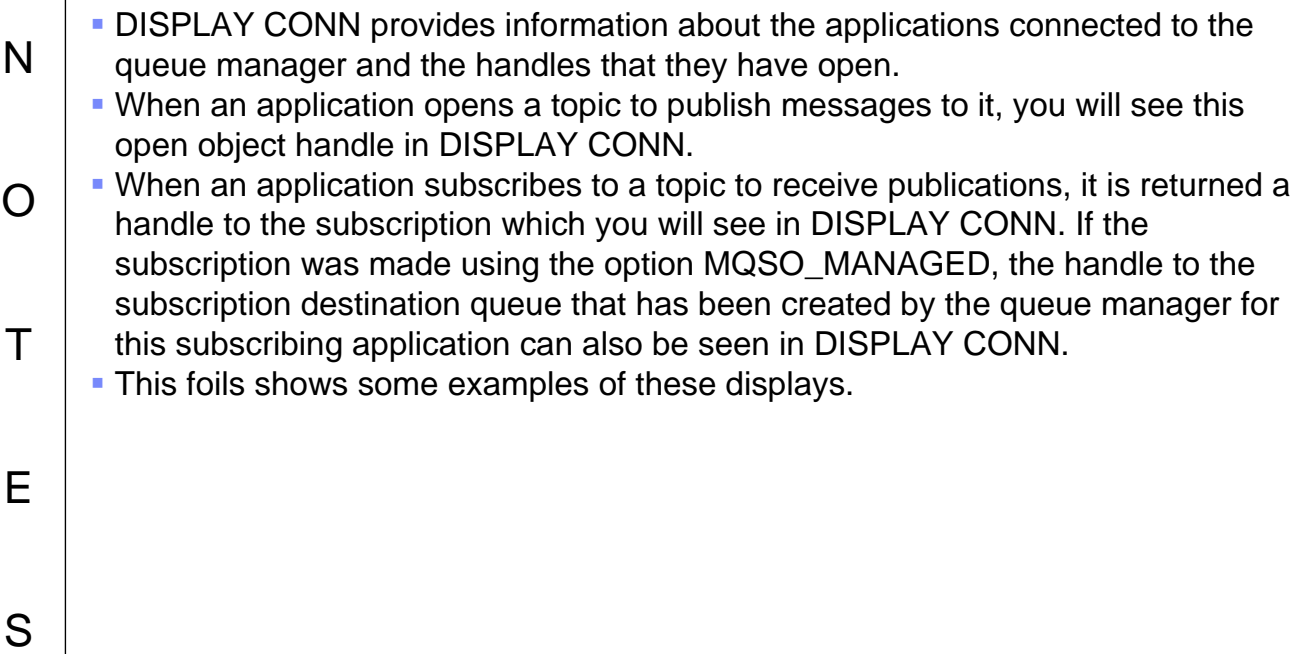

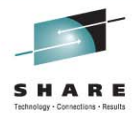

### **Publish/Subscribe Topologies**

- **Local Queuing -> Distributed Queuing**
- Publish/Subscribe -> Distributed Publish/Subscribe
- Application API calls remain the same
- Administration changes have the effect

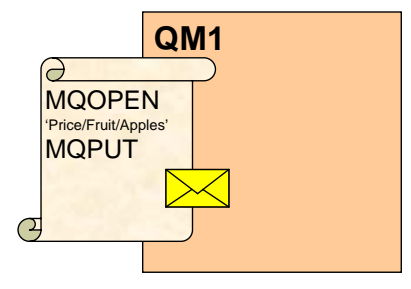

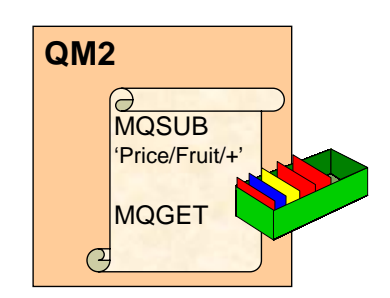

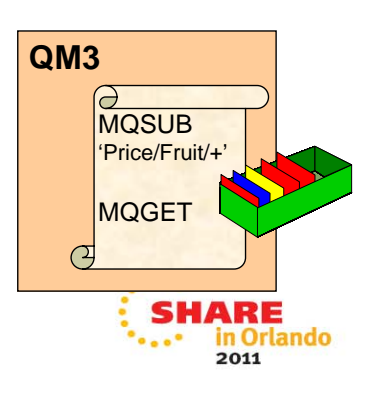

### **Publish/Subscribe Topologies - Notes**

N O  $T$ E In this presentation we have concentrated on the publish/subscribe API and Administration within a single queue manager. Of course, just as queuing can be on a single queue manager or can be moving messages between multiple queue managers – known as distributed queuing – so can publish/subscribe. We call this distributed publish/subscribe. This is the concept (and the features to implement it) that an application may be publishing to a topic on QM1 and other applications may be subscribing on that topic on others queue managers, here QM2 and QM3, and the publication message needs to flow to those other queue managers to satisfy those subscribers. The application code stays the same, you sill call MQSUB or MQOPEN and MQPUT, the difference, as with distributed queuing is in the administrative set-up of your queue managers. We are going to look at the different ways you can set up your queue managers to publish messages to another queue manager.

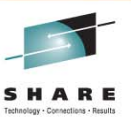

S

### **Pub/Sub Clusters**

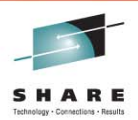

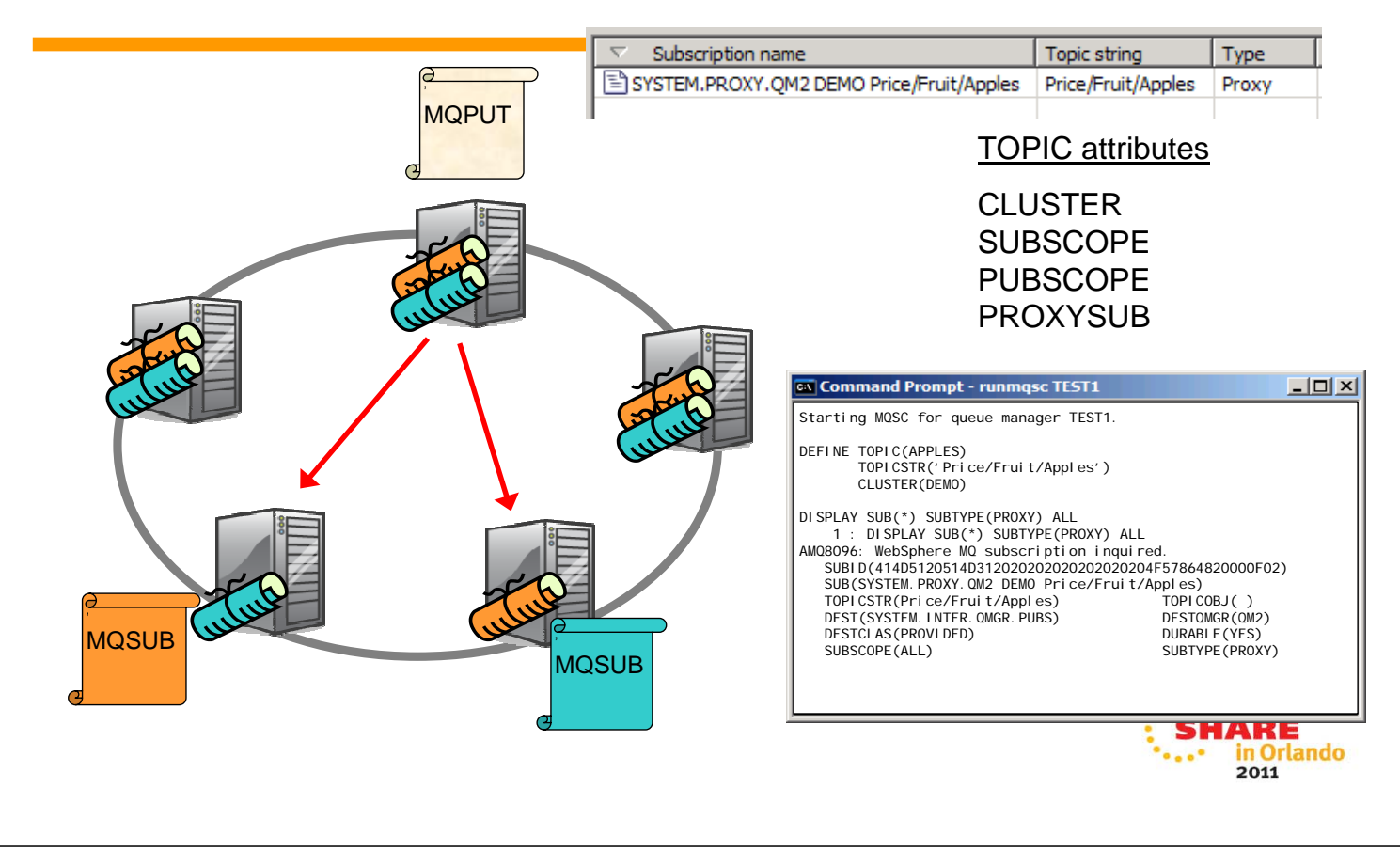

### **Pub/Sub Clusters - Notes**

N

O

T

E

S

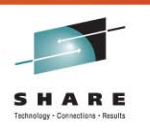

- A pub/sub cluster is a cluster of queue managers, with the usual CLUSRCVR and CLUSSDR definitions, but that also contains a TOPIC object that has been defined in the cluster.
- With a cluster you have "any-to-any" connectivity. There are direct links between all queue managers in the cluster. This provides good availability for the delivery of messages, if one route is unavailable, there may well be another route to deliver the messages to the target subscription.
- With a TOPIC object defined in the cluster, an application connected to one queue manager in the cluster can subscribe to that topic or any node in the topic tree below that topic and receive publications on that topic from other queue managers in the cluster.
- This is achieved by the creation of proxy subscriptions on the queue managers in the cluster, so that when a publication to the topic in question happens on their queue manager, they know to forward it to the appropriate other members of the cluster.
- You can view these proxy subscriptions through the same commands we saw earlier. By default proxy subscriptions are not shown to you because the default value for SUBTYPE is USER. If you use SUBTYPE(ALL) or SUBTYPE(PROXY) you will see these subscriptions.
- There are a few attributes that are specifically related to Distributed Publish/Subscribe. PUBSCOPE and SUBSCOPE determine whether this queue manager propagates publications to queue managers in the topology (pub/sub cluster or hierarchy) or restricts the scope to just its local queue manager. You can do the equivalent job programmatically using MQPMO\_SCOPE\_QMGR / MQSO\_SCOPE\_QMGR.
- PROXYSUB is an attribute that controls when proxy subscriptions are made. By default it has value FIRSTUSE and thus proxy subscriptions are only created when a user subscription is made to the topic. Alternatively you can have the value FORCE which means proxy subscriptions are made even when no local user subscriptions exist.

### **Hierarchies**

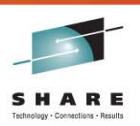

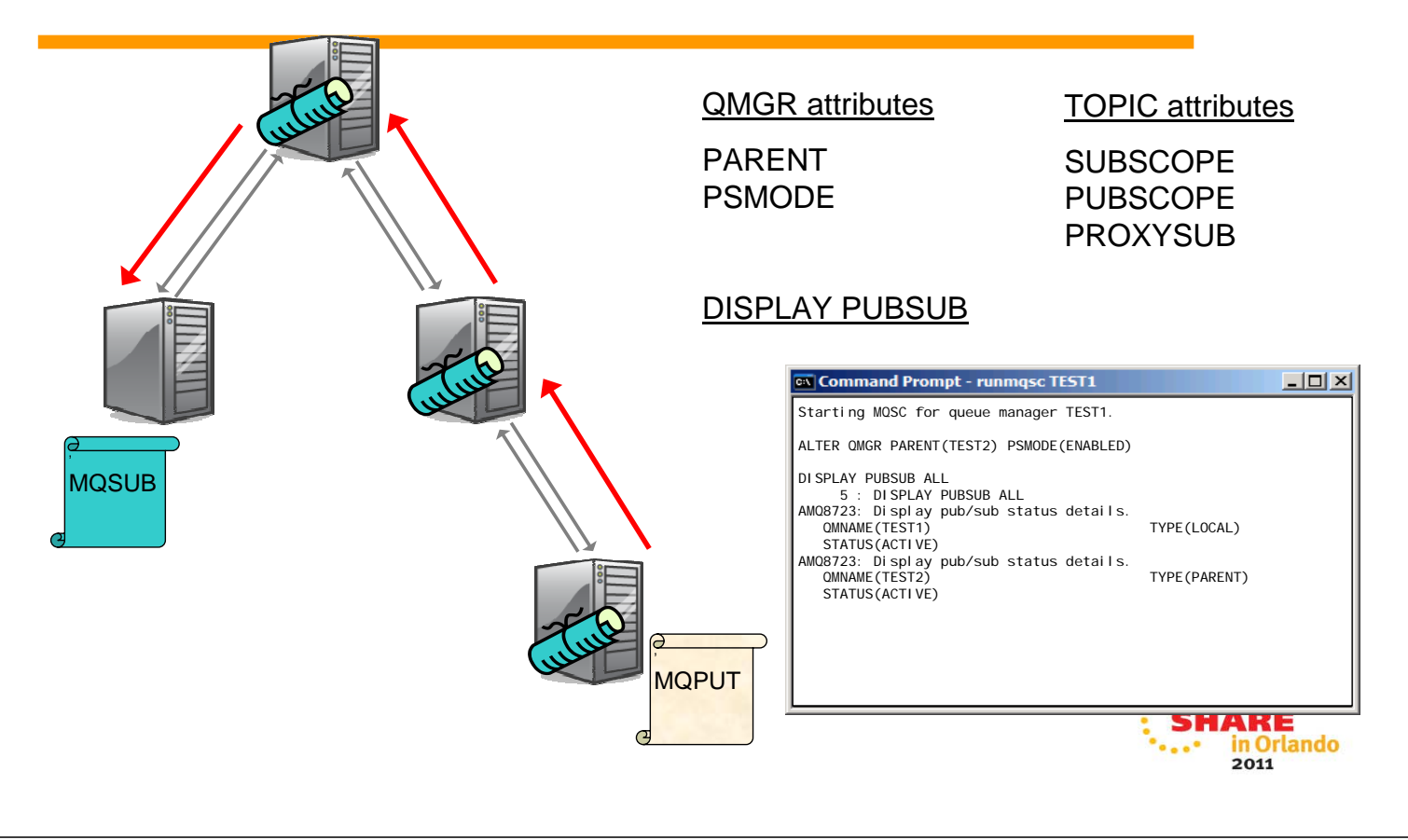

### **Hierarchies - Notes**

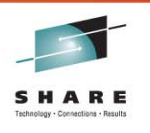

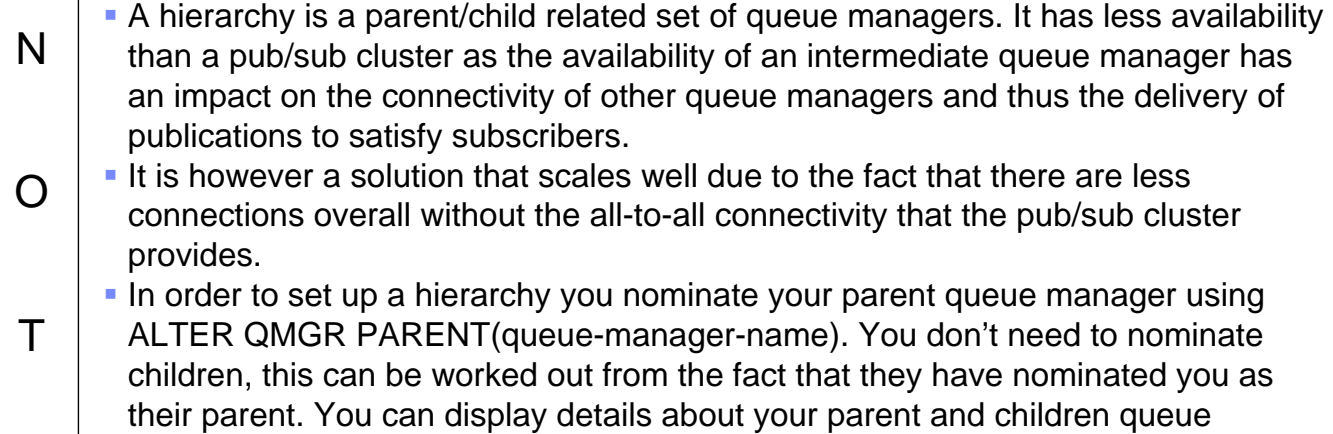

- managers using the DISPLAY PUBSUB command.
- The same topic attributes we looked at on the pub/sub cluster page also apply to hierarchies.

S

E

### **Comparison Publish/Subscribe Cluster vs Hierarchies**

- Similar to WebSphere Message Broker **Collectives**
- Scalability limited to cluster sizes that can cope with the all-to-all cluster connectivity
- Availability Direct links between queue managers
- Flexible, low cost administration  $\blacktriangleright$  Cluster Auto-definition

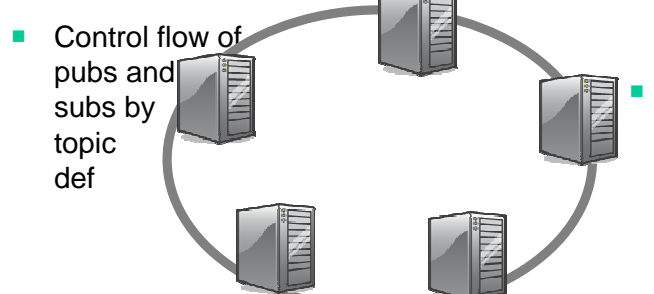

- Similar to WebSphere MQ V6 hierarchies  $\blacktriangleright$  Interoperable with them
- Very scalable
- Lack of availability if intermediate queue manager or connections to it fail
	- $\blacktriangleright$  Highly available hub and spokes
	- Inflexible  $\blacktriangleright$  Channels must exist
		- $\blacktriangleright$  Transmit queues of same name as remote queue manager

 Control flow of pubs and subs by existence of control queues

# **Comparison - Notes**

N

O

T

E

S

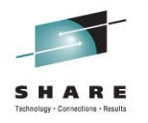

lando

2011

- Pub/sub clusters and hierarchies provide different benefits. You should choose the appropriate topology that gives you the benefits you need.
- Pub/sub clusters are very similar to the Message Broker collectives topology in that you have any-to-any connectivity, a fully-connected set. In fact the queue managers are connected together with all-to-all connectivity which means that all the queue managers in the cluster will have channels running to all the other queue managers in the cluster. This may limit the scalability of this solution, with the number of channels being the gating factor. It is however a very available solution since to one queue manager is a bottle-neck or single point of failure for the cluster. It also provides the same benefits of clustering that you get for queued clusters, that of reduces administration definitions.
- Hierarchies are very similar to, and interoperable with, WebSphere MQ V6 Queued Pub/Sub hierarchies. They have interconnection only between parent and child queue managers and so the loss of one queue manager, or connectivity to it, can cause a break in the link for other queue managers. Less availability therefore, but more scalable as less channels are needed for each queue manager. It is less flexible and definitions (channels and transmit queues) need to be set up manually.

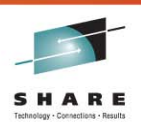

### **Summary - WebSphere MQ Publish/Subscribe**

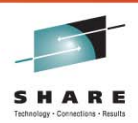

- **Application Programming**
- Publishing
	- $\blacktriangleright$  MQPUT to topic
		- Object Descriptor (MQOD) extended for use with topics
		- New MQPMO option
- **Subscribing** 
	- $\blacktriangleright$  MQSUB
		- Subscription Descriptor (MQSD) contains fields and options to control behaviour
	- $\blacktriangleright$  Consume publications
		- Use MQGET
		- Or Asynchronous Consume
- **Administration**
- Topic tree administration control TOPIC objects
	- Also the security control point
- No code change Publish/Subscribe ▶ QALIAS pointing at TOPIC
	- $\blacktriangleright$  Admin SUB commands
- **Application Monitoring** 
	- **DISPLAY CONN updated**
	- $\blacktriangleright$  New Topic Status and Subscription Status commands
- Topologies
	- $\blacktriangleright$  Pub/Sub Clusters
	- $\blacktriangleright$  Hierarchies

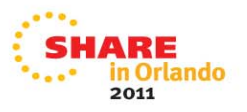

SHARE

### **Summary - Notes**

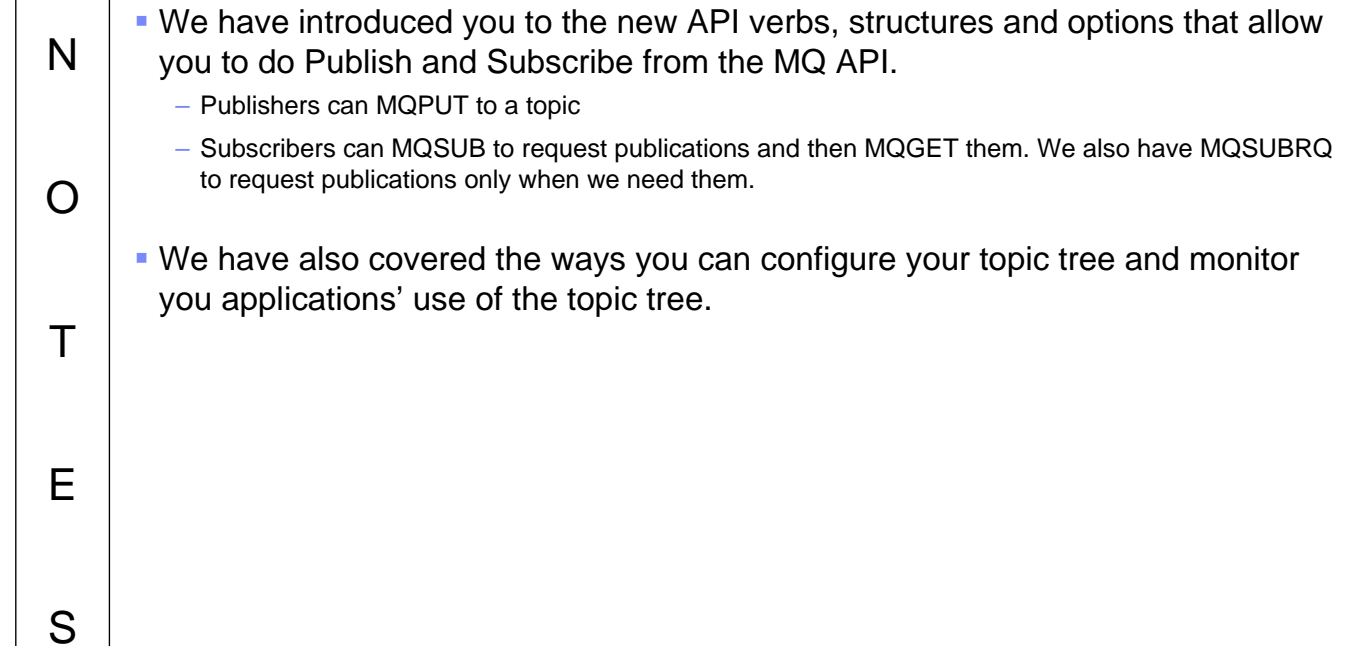